# **МІНІСТЕРСТВО ОСВІТИ І НАУКИ УКРАЇНИ НАЦІОНАЛЬНИЙ УНІВЕРСИТЕТ «ЧЕРНІГІВСЬКА ПОЛІТЕХНІКА»**

## **ЕКОЛОГО-ЕКОНОМІЧНИЙ АНАЛІЗ ІНВЕСТИЦІЙНИХ ПРОЕКТІВ**

### **МЕТОДИЧНІ ВКАЗІВКИ**

**до практичних занять та самостійної роботи** для здобувачів *другого (магістерського)* рівня вищої освіти галузі знань *05 «Соціальні та поведінкові науки»* спеціальності *051 «Економіка»* освітньо-професійної програми *«Економіка довкілля і природних ресурсів»* всіх форм навчання

> Обговорено і рекомендовано на засіданні кафедри економіки, обліку і оподаткування Протокол №7 від 24.04.2024 р.

**Еколого-економічний аналіз інвестиційних проектів.** Методичні вказівки до практичних занять та самостійної роботи для здобувачів другого (магістерського ) рівня вищої освіти галузі знань 05 «Соціальні та поведінкові науки» спеціальності 051 «Економіка» освітньої програми «Економіка довкілля і природних ресурсів» всіх форм навчання / Укл.: Шадура-Никипорець Н.Т., Дерій Ж.В., Мініна О.В. – Чернігів: НУ «Чернігівська політехніка», 2024. – 45 с.

*Укладачі Шадура-Никипорець Наталія Тимофіївна кандидат економічних наук, доцент, доцент кафедри економіки, обліку і оподаткування НУ «Чернігівська політехніка» Дерій Жанна Володимирівна, доктор економічних наук, професор, завідувач кафедри економіки, обліку і оподаткування НУ «Чернігівська політехніка» Мініна Оксана Валеріївна, кандидат економічних наук, доцент, доцент кафедри економіки, обліку і оподаткування НУ «Чернігівська політехніка» Відповідальний за випуск: Дерій Жанна Володимирівна, доктор економічних наук, професор, завідувач кафедри економіки, обліку і оподаткування НУ «Чернігівська політехніка» Рецензент:* **Дубина Максим Вікторович**, *доктор економічних наук, професор кафедри фінансів, банківської справи та страхування НУ «Чернігівська політехніка»*

## **ЗМІСТ**

<span id="page-2-0"></span>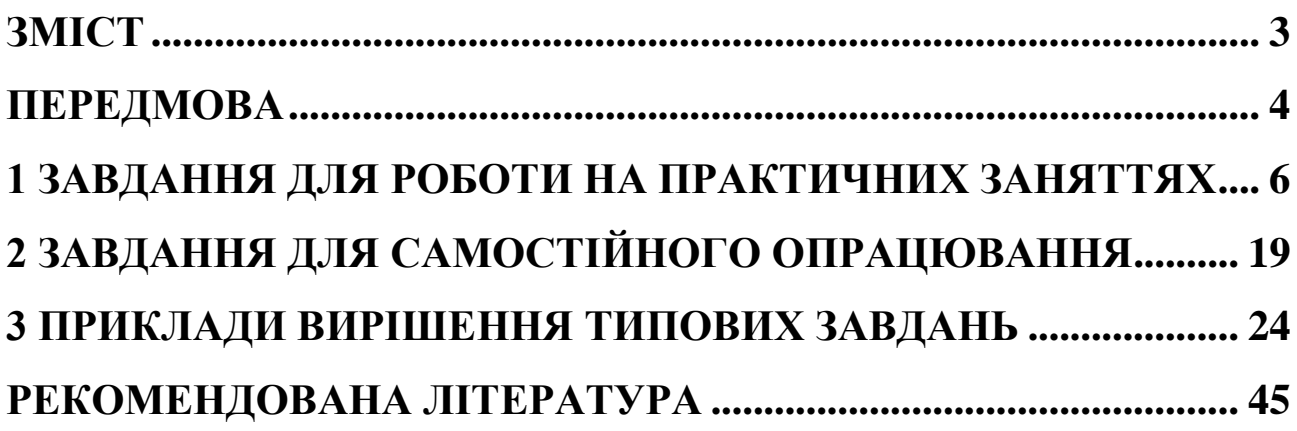

### **ПЕРЕДМОВА**

<span id="page-3-0"></span>Викладання дисципліни «Еколого-економічний аналіз інвестиційних проектів» обумовлено необхідністю формування у здобувачів вищої освіти магістерського рівня галузі знань 05 «Соціальні та поведінкові науки», спеціальності 051 «Економіка», освітньо-професійної програми «Економіка довкілля і природних ресурсів» системного уявлення про принципи, методи та засоби прийняття еколого-економічних рішень, що дозволяє найбільш раціонально використовувати наявні ресурсі для задоволення суспільних та особистих потреб з одночасним зменшенням шкідливого впливу господарських процесів на довкілля..

Під час вивчення дисципліни здобувач вищої освіти має набути або розширити наступні загальні (ЗК) та спеціальні фахові (СК) компетентності, передбачені освітньою програмою:

ЗК2. Здатність до абстрактного мислення, аналізу та синтезу.

ЗК8. Здатність проводити дослідження на відповідному рівні.

СК3. Здатність збирати, аналізувати та обробляти статистичні дані, науково-аналітичні матеріали, які необхідні для розв'язання комплексних економічних проблем, робити на їх основі обґрунтовані висновки.

СК4. Здатність використовувати сучасні інформаційні технології, методи та прийоми дослідження економічних та соціальних процесів, адекватні встановленим потребам дослідження.

СК5. Здатність визначати ключові тренди соціально-економічного та людського розвитку.

СК12. Здатність враховувати екологічні аспекти господарської діяльності, їх вплив на соціально-економічний розвиток суб'єктів і суспільства в цілому.

СК13. Здатність оцінювати сучасні обмеження економічної діяльності суспільства з боку наявних природних ресурсів, асиміляційної здатності довкілля, а також наслідки такої діяльності для всіх компонентів екосфери.

СК15. Здатність отримувати, аналізувати та застосовувати екологічну інформацію у процесі моніторингу та моделювання економічних процесів/систем/проєктів з урахуванням вимог соціально відповідальної поведінки.

Під час вивчення дисципліни здобувач вищої освіти має досягти або вдосконалити наступні програмні результати навчання (ПР), передбачені освітньою програмою:

РН 8. Збирати, обробляти та аналізувати статистичні дані, науковоаналітичні матеріали, необхідні для вирішення комплексних економічних завдань.

РН 10. Застосовувати сучасні інформаційні технології та спеціалізоване програмне забезпечення у соціально-економічних дослідженнях та в управлінні соціально-економічними системами.

РН 11. Визначати та критично оцінювати стан та тенденції соціальноекономічного розвитку, формувати та аналізувати моделі економічних систем та процесів.

РН 16. Визначати та враховувати екологічні аспекти господарської діяльності, критично оцінювати їх вплив на соціально-економічний розвиток суб'єктів і суспільства в цілому.

РН 20. Збирати, обробляти, критично аналізувати та використовувати екологічну інформацію, необхідну для моніторингу і моделювання економічних процесів.

РН 21. Обґрунтовувати управлінські та проєктні рішення для економічних систем на мікро-, мезо- та макрорівнях з урахуванням вимог соціально відповідальної поведінки.

Здобувач, який досяг програмних результатів навчання, матиме знання про сутність основних понять і категорій еколого-економічного аналізу, його методичну базу; види еколого-економічного аналізу; особливості проектування у різних галузях сфери природокористування; основні етапи розробки та проведення аналізу інвестиційних проектів; критерії економічного аналізу проектів; особливості проведення екологічного аналізу проектів; методи обробки еколого-економічної інформації та її аналізу. Крім того здобувач буде уміти формувати концепцію інвестиційного проекту та його цілі; обирати оптимальні методи еколого-економічного аналізу; розраховувати прості та комплексні показники еколого-економічної ефективності проектів; здійснювати екологічну оцінку діяльності суб'єкта чи проекту.

Методичні вказівки містять задачі та ситуації, призначені для розгляду і колективного опрацювання на практичних заняттях, завдання для самостійного опрацювання здобувачами вищої освіти, орієнтовані на закріплення теоретикопрактичних знань, приклади вирішення типових задач та рекомендовану літературу.

### <span id="page-5-0"></span>**1 ЗАВДАННЯ ДЛЯ РОБОТИ НА ПРАКТИЧНИХ ЗАНЯТТЯХ**

**Завдання 1.1.** У табл. 1.1 наведені статистичні дані щодо динаміки енергоємності ВВП України та чисельності населення протягом 2015-2021 рр. Оцініть який тип природокористування характерний для національної економіки України, опишіть його характерні риси, наведіть переваги та недоліки.

Таблиця 1.1 – Динаміка енергоємності ВВП України та чисельності населення, 2015-2020 рр. [4]

|                            |        |        |        | Pik    |        |        |
|----------------------------|--------|--------|--------|--------|--------|--------|
|                            | 2015   | 2016   | 2017   | 2018   | 2019   | 2020   |
| Енергоємність ВВП          |        |        |        |        |        |        |
| (витрати первинної енергії |        |        |        |        |        |        |
| на одиницю ВВП), кг н. е.  |        | 0,192  | 0,177  | 0,179  | 0,166  | 0,167  |
| на міжнародний долар за    | 0,187  |        |        |        |        |        |
| паритетом купівельної      |        |        |        |        |        |        |
| спроможності 2011 р.       |        |        |        |        |        |        |
| Чисельність наявного       |        |        |        |        |        |        |
| населення (на 1 січня),    | 42,929 | 42,760 | 42,584 | 42,386 | 42,153 | 41,902 |
| млн. осіб                  |        |        |        |        |        |        |

**Завдання 1.2.** У табл. 1.2-1.4 наведені дані щодо обсягів викидів забруднюючих речовин в атмосферне повітря від стаціонарних джерел викидів в Україні загалом та Чернігівській області.

Таблиця 1.2 – Викиди забруднюючих речовин в атмосферне повітря від стаціонарних джерел викидів, 1990-1999 рр. [4]

|              | Pik  |      |      |      |      |      |      |      |      |      |
|--------------|------|------|------|------|------|------|------|------|------|------|
|              | 1990 | 1991 | 1992 | 1993 | 1994 | 1995 | 1996 | 1997 | 1998 | 1999 |
| Україна,     | 9,44 | 8.78 | 8,63 | 7,31 | 6,20 | 5,69 | 4,76 | 4,53 | 4,16 | 4,11 |
| MЛH. T       |      |      |      |      |      |      |      |      |      |      |
| Чернігівська |      |      |      |      |      |      |      |      |      |      |
| область,     | 81,6 | 64,6 | 56,6 | 53,5 | 35,2 | 38,8 | 32,9 | 28,0 | 22,3 | 20,2 |
| тис. т       |      |      |      |      |      |      |      |      |      |      |

Таблиця 1.3 – Викиди забруднюючих речовин в атмосферне повітря від стаціонарних джерел викидів, 2000-2009 рр. [4]

|                          | Pik  |      |      |      |      |      |      |      |      |      |
|--------------------------|------|------|------|------|------|------|------|------|------|------|
|                          | 2000 | 2001 | 2002 | 2003 | 2004 | 2005 | 2006 | 2007 | 2008 | 2009 |
| Україна,<br>МЛН. Т       | 3.96 | 4,05 | 4.08 | 4,09 | 4,15 | 4,46 | 4,82 | 4,81 | 4,52 | 3.93 |
| Чернігівська<br>область, | 20,2 | 18,2 | 21,6 | 26,1 | 37,9 | 37,5 | 40,2 | 39,0 | 44,4 | 43,0 |
| тис. т                   |      |      |      |      |      |      |      |      |      |      |

Таблиця 1.4 – Викиди забруднюючих речовин в атмосферне повітря від стаціонарних джерел викидів, 2010-2019 рр. [4]

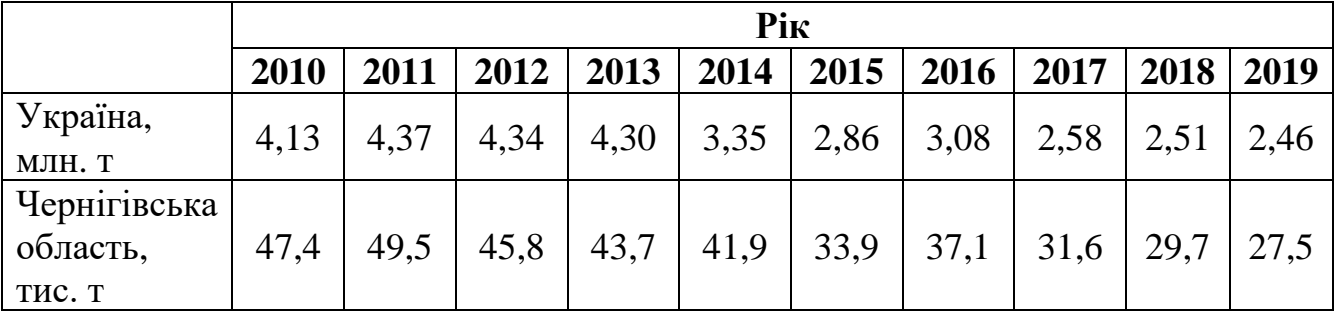

Необхідно:

– використовуючи традиційні методи еколого-економічного аналізу провести порівняльну оцінку динаміки обсягів викидів економічних систем мезорівня (Чернігівська область) та макрорівня (національна економіка України);

– оцінити внесок Чернігівської області у формування національних показників;

– порівняти виявлені тенденції за три десятиліття.

**Завдання 1.3.** У табл. 1.5 наведені дані щодо обсягів викидів забруднюючих речовин в атмосферне повітря від стаціонарних джерел викидів в розрізі регіонів України у 2015-2021 рр.

Необхідно:

1) провести аналіз регіональної структури формування національного показника обсягів викидів забруднюючих речовин;

2) дослідити структурні зрушення за ввесь період на основі індивідуальних та узагальнюючих показників (інтегральний коефіцієнт структурних зрушень К. Гатєва, узагальнюючий показник структурних зрушень А. Салаї, інтегральний індекс структурних відмінностей В. Рябцева), проаналізувати та прокоментувати їх;

3) провести деталізацію загальних структурних зрушень (за ввесь період загалом) на основі оцінки річних структурних зрушень за кожний період окремо, оцінити роль щорічних трансформацій та порівняти їх інтенсивність за різні періоди;

4) результати аналізу структури та структурних зрушень подати у табличному та графічному виді.

|                   |        |        |        | Рік    |        |        |        |
|-------------------|--------|--------|--------|--------|--------|--------|--------|
|                   | 2015   | 2016   | 2017   | 2018   | 2019   | 2020   | 2021   |
| Україна           | 2857,4 | 3078,1 | 2584,9 | 2508,3 | 2459,5 | 2238,6 | 2242,0 |
| Вінницька         | 134,7  | 119,8  | 155,8  | 97,3   | 99,7   | 78,2   | 79,3   |
| Волинська         | 4,7    | 4,7    | 5,1    | 5,1    | 5,3    | 5,1    | 5,6    |
| Дніпропетровська  | 723,9  | 833,0  | 657,3  | 614,3  | 576,9  | 534,7  | 537,6  |
| Донецька          | 917,6  | 981,4  | 784,8  | 790,2  | 773,5  | 751,0  | 744,1  |
| Житомирська       | 9,0    | 9,3    | 10,3   | 13,0   | 12,7   | 11,8   | 11,9   |
| Закарпатська      | 4,4    | 4,9    | 3,2    | 4,0    | 3,7    | 3,3    | 2,8    |
| Запорізька        | 193,7  | 167,0  | 180,9  | 174,7  | 173,4  | 155,5  | 148,2  |
| Івано-Франківська | 223,9  | 196,7  | 198,3  | 221,4  | 205,0  | 140,4  | 172,4  |
| Київська          | 78,1   | 98,2   | 48,2   | 81,3   | 84,4   | 66,6   | 59,3   |
| Кіровоградська    | 14,2   | 11,8   | 12,2   | 12,2   | 12,8   | 10,7   | 11,1   |
| Луганська         | 115,2  | 155,5  | 75,1   | 46,7   | 37,4   | 35,5   | 35,1   |
| Львівська         | 102,4  | 103,1  | 109,1  | 106,7  | 88,9   | 76,0   | 75,4   |
| Миколаївська      | 15,8   | 13,9   | 14,2   | 13,1   | 12,1   | 11,2   | 12,2   |
| Одеська           | 26,1   | 26,4   | 29,6   | 37,4   | 33,1   | 42,6   | 35,9   |
| Полтавська        | 55,6   | 56,2   | 55,9   | 52,1   | 51,0   | 45,8   | 52,4   |
| Рівненська        | 10,2   | 9,1    | 9,6    | 9,1    | 9,9    | 10,1   | 9,4    |
| Сумська           | 17,5   | 19,8   | 20,3   | 20,8   | 21,7   | 20,9   | 18,3   |
| Тернопільська     | 8,5    | 9,0    | 10,6   | 10,2   | 9,4    | 9,5    | 8,3    |
| Харківська        | 53,4   | 100,2  | 45,0   | 44,7   | 106,5  | 94,1   | 73,4   |
| Херсонська        | 8,9    | 9,7    | 9,6    | 12,4   | 17,8   | 17,8   | 17,1   |
| Хмельницька       | 18,3   | 21,7   | 21,1   | 22,1   | 20,3   | 18,2   | 21,1   |
| Черкаська         | 57,5   | 52,3   | 48,3   | 57,9   | 51,8   | 51,4   | 47,6   |
| Чернівецька       | 3,2    | 3,0    | 3,3    | 2,7    | 2,4    | 1,8    | 1,7    |
| Чернігівська      | 33,9   | 37,1   | 31,6   | 29,7   | 27,5   | 20,9   | 23,0   |
| м. Київ           | 26,7   | 34,3   | 45,5   | 29,2   | 22,3   | 25,5   | 38,8   |

Таблиця 1.5 – Викиди забруднюючих речовин в атмосферне повітря від стаціонарних джерел викидів в розрізі регіонів України [4]

**Завдання 1.4.** У табл. 1.6 наведені дані, що описують ряд екологічних і економічних характеристик регіонів України за 2021 р.

Необхідно:

1) провести групування регіонів України за величиною ВРП на одного зайнятого;

2) встановити наявність чи відсутність залежності між величиною ВРП на одного зайнятого та середньодушовими обсягами викидів забруднюючих речовин в атмосферне повітря. Результати подати у табличному та графічному виді, що унаочнює аналіз та його результати;

3) встановити наявність чи відсутність залежності між величиною ВРП на одного зайнятого та середньодушовими обсягами утворення відходів. Результати подати у табличному та графічному виді, що унаочнює аналіз та його результати;

4) прокоментувати отримані результати.

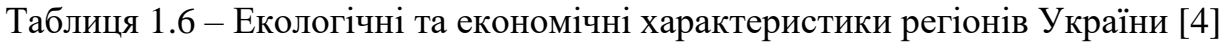

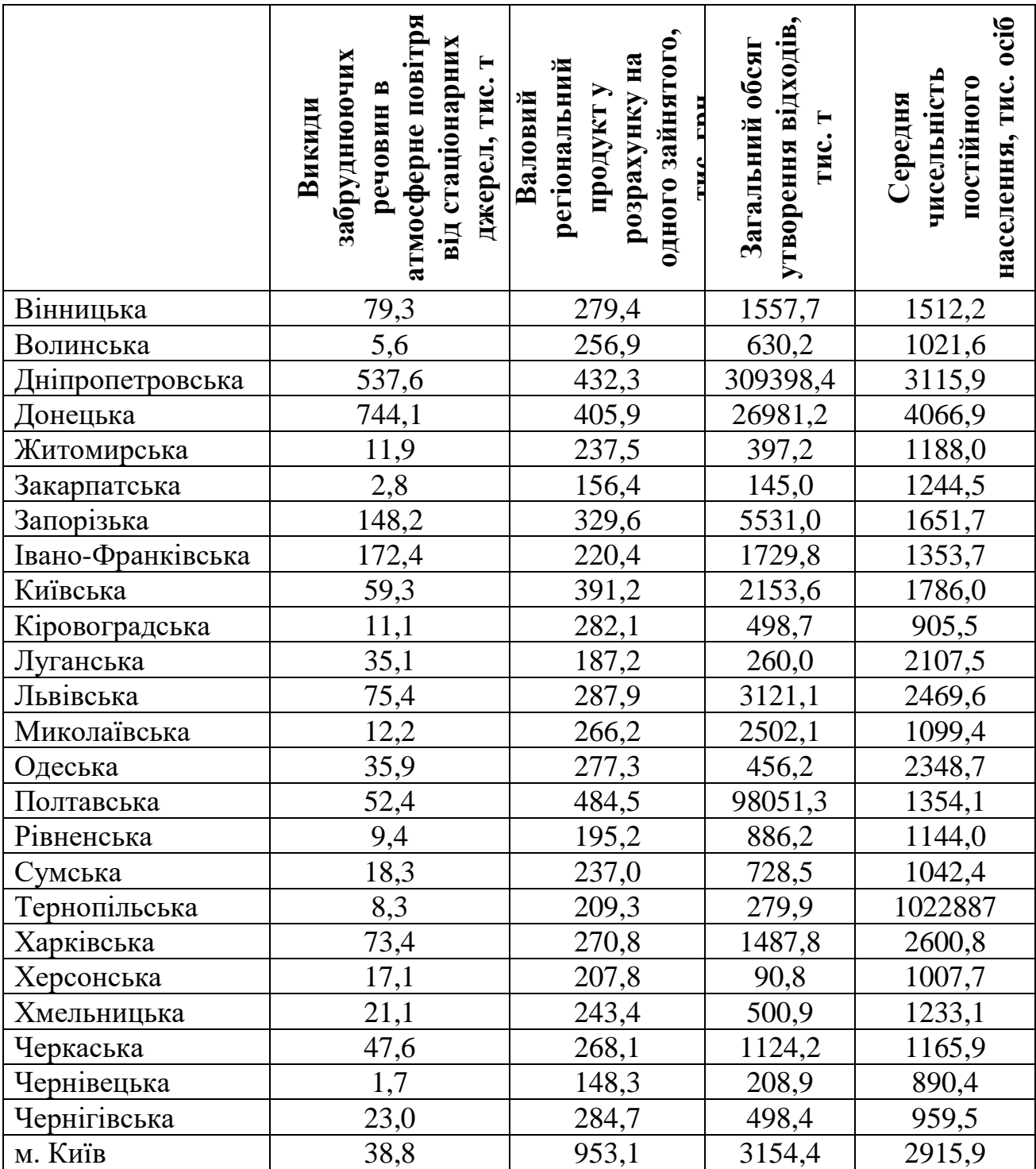

**Завдання 1.5.** На основі даних офіційних статистичних джерел необхідно сформувати таблицю вихідних даних, котра включає інформацію у розрізі регіонів України про:

– валовий регіональний продукт;

– валовий регіональний продукт на одну особу;

– валовий регіональний продукт на одного зайнятого;

– чисельність населення;

– середньодушові доходи населення;

– обсяг утворення відходів;

– викиди забруднюючих речовий в атмосферне повітря;

– скидання зворотних вод у поверхневі водні об᾽єкти;

– капітальні інвестиції на охорону навколишнього природного середовища;

– площа загибелі лісових насаджень.

Необхідно:

1) визначити параметри щільності зв'язку між досліджуваними екологічним та економічними показниками на основі розрахунку коефіцієнтів кореляції (доцільно подати у вигляді таблиці-матриці виду табл. 1.7);

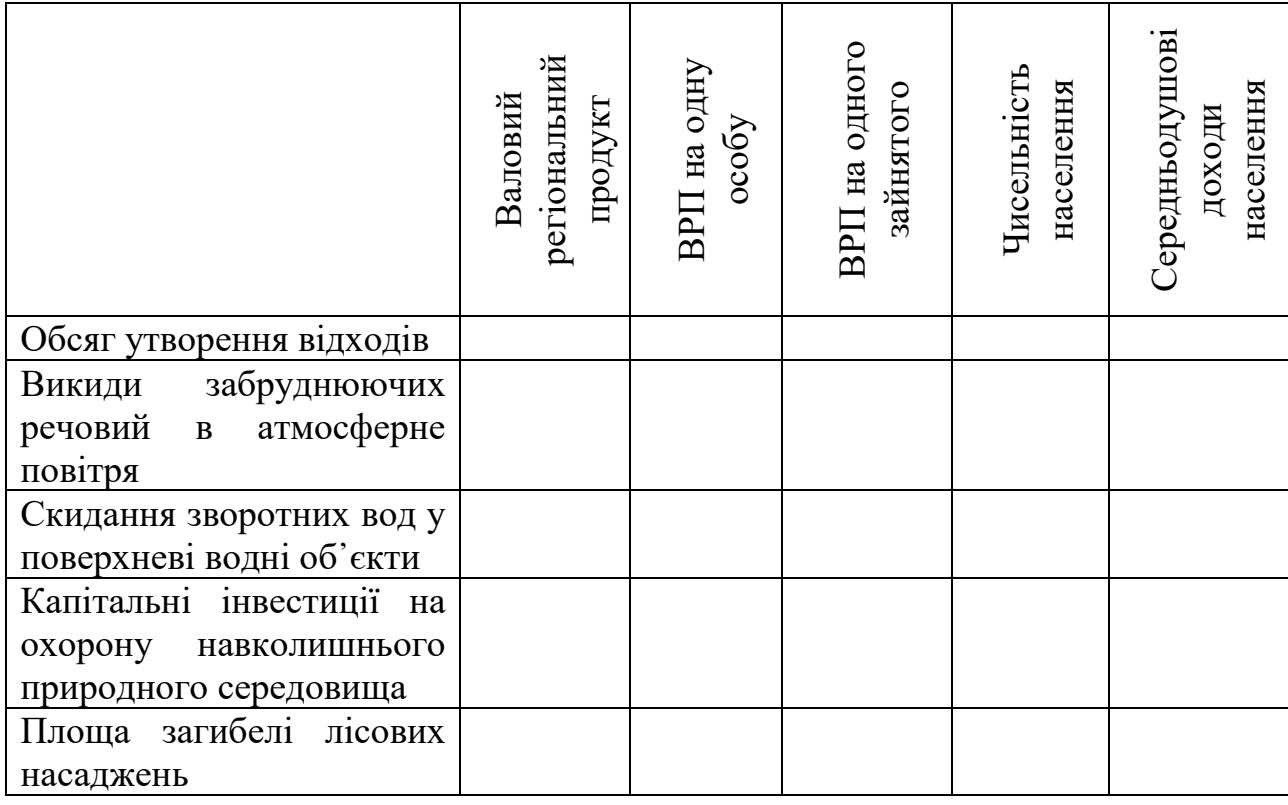

Таблиця 1.7 – Матриця коефіцієнтів кореляції

2) для показників, що характеризуються високим критерієм тісноти зв'язку і мають логічні причинно-наслідкові зв'язки розрахувати лінійну модель регресії (одно або багатофакторну);

3) скориставшись коефіцієнтом детермінації підтвердити, що модель точно апроксимує вихідні дані;

4) провести оцінку відносної сили впливу за допомогою коефіцієнта еластичності;

5) зробити загальні висновки за результатами аналізу.

**Завдання 1.6.** У табл. 1.8 наведені дані, що описують соціальноекономічні характеристики регіонів України за 2021 р.

|                   | <b>Рівень</b><br>безробіття | BPIIy<br>розрахунку | Наявний<br>дохід у | Індекс      |
|-------------------|-----------------------------|---------------------|--------------------|-------------|
|                   | населення (за               | на одного           | розрахунку         | споживчих   |
|                   | методологією                | зайнятого,          | на одну            | цін, річний |
|                   | $MOH$ , %                   | тис. грн            | особу, грн         |             |
| Україна           | 9,8                         | 349,2               | 90036              | 110,0       |
| Вінницька         | 11,0                        | 279,4               | 86274              | 108,7       |
| Волинська         | 12,7                        | 256,9               | 70061              | 109,9       |
| Дніпропетровська  | 8,8                         | 432,3               | 113085             | 109,6       |
| Донецька          | 15,3                        | 405,9               | 49217              | 111,2       |
| Житомирська       | 11,2                        | 237,5               | 79328              | 109,0       |
| Закарпатська      | 11,1                        | 156,4               | 60386              | 110,1       |
| Запорізька        | 11,0                        | 329,6               | 97924              | 108,8       |
| Івано-Франківська | 8,5                         | 220,4               | 71944              | 110,2       |
| Київська          | 7,2                         | 391,2               | 98771              | 110,4       |
| Кіровоградська    | 13,2                        | 282,1               | 76623              | 110,5       |
| Луганська         | 15,9                        | 187,2               | 32223              | 110,9       |
| Львівська         | 7,7                         | 287,9               | 89441              | 108,9       |
| Миколаївська      | 11,3                        | 266,2               | 85575              | 110,3       |
| Одеська           | 7,2                         | 277,3               | 96851              | 110,4       |
| Полтавська        | 12,4                        | 484,5               | 95770              | 110,4       |
| Рівненська        | 9,5                         | 195,2               | 70826              | 109,6       |
| Сумська           | 10,1                        | 237,0               | 87410              | 111,0       |
| Тернопільська     | 11,9                        | 209,3               | 67467              | 109,5       |
| Харківська        | 6,7                         | 270,8               | 92746              | 110,1       |
| Херсонська        | 11,7                        | 207,8               | 76532              | 110,0       |
| Хмельницька       | 10,2                        | 243,4               | 78500              | 109,8       |
| Черкаська         | 10,1                        | 268,1               | 79621              | 111,7       |
| Чернівецька       | 9,1                         | 148,3               | 64130              | 108,4       |
| Чернігівська      | 12,3                        | 284,7               | 76777              | 110,6       |
| м. Київ           | 7,1                         | 953,1               | 225321             | 109,7       |

Таблиця 1.8 – Соціально-економічні характеристики регіонів України [4]

Необхідно:

1) провести комплексну оцінку соціально-економічного розвитку регіонів України на основі інтегрального показника;

2) провести ранжування та групування регіонів України за величиною інтегрального індексу соціально-економічного розвитку;

3) зробити загальні висновки за результатами аналізу.

**Завдання 1.7.** У табл. 1.9 наведено дані, що описують динаміку екологічних характеристики України за 2011-2020 р.

| Показник                    | 2011  | 2012  | 2013  | 2014  | 2015  | 2016  | 2017  | 2018  | 2019  | 2020  |
|-----------------------------|-------|-------|-------|-------|-------|-------|-------|-------|-------|-------|
| Обсяги викидів              |       |       |       |       |       |       |       |       |       |       |
| забруднюючих                | 6,877 | 6,821 | 6,719 | 5,346 | 4,521 | 4,686 | 4,230 | 4,121 | 4,108 | 3,675 |
| речовин, млн. т             |       |       |       |       |       |       |       |       |       |       |
| Зібрано                     |       |       |       |       |       |       |       |       |       |       |
| $\mathbf{i}$<br>побутових   |       |       |       |       |       |       |       |       |       |       |
| подібних<br>ДО              | 226,6 | 304,3 | 318,7 | 250,0 | 268,5 | 271,0 | 265,3 | 280,5 | 280,6 | 302,7 |
| побутових                   |       |       |       |       |       |       |       |       |       |       |
| відходів,                   |       |       |       |       |       |       |       |       |       |       |
| кг/особу                    |       |       |       |       |       |       |       |       |       |       |
| Капітальні                  |       |       |       |       |       |       |       |       |       |       |
| інвестиції<br>Ha            |       |       |       |       |       |       |       |       |       |       |
| охорону                     |       |       |       |       |       |       |       |       |       |       |
| навколишнього               | 6451  | 6589  | 6038  | 7959  | 7675  | 13390 | 11025 | 10074 | 16255 | 13239 |
| природного                  |       |       |       |       |       |       |       |       |       |       |
| середовища,                 |       |       |       |       |       |       |       |       |       |       |
| млн. грн                    |       |       |       |       |       |       |       |       |       |       |
| Енергоємність               |       |       |       |       |       |       |       |       |       |       |
| ВВП.<br>H.e.<br>$\mathbf T$ | 0,133 | 0,128 | 0,122 | 0,115 | 0,106 | 0,105 | 0,099 | 0,099 | 0,092 | 0,092 |
| міжнар.<br>тис.             |       |       |       |       |       |       |       |       |       |       |
| доларів                     |       |       |       |       |       |       |       |       |       |       |

Таблиця 1.9 – Екологічні характеристики України, 2011-2020 рр. [4]

Необхідно:

1) провести комплексну оцінку екологічності розвитку України на основі таксономічного показника;

2) зробити загальні висновки за результатами аналізу.

**Завдання 1.8.** Фабрика планує придбати нове обладнання, вартість котрого становить 70 млн. грн. Нормативний термін експлуатації обладнання становить 7 років, підприємство використовує прямолінійний метод амортизації.

Розрахувати чисту дисконтовану вартість інвестиційного проєкту років на основі даних, поданих нижче. Зробити висновок.

Зробити аналіз чутливості проекту до можливих змін під впливом наступних чинників:

– умовно-постійні витрати збільшуються на 10 млн. грн.;

– ціна зменшується на 300 грн.;

– змінні витрати зменшуються на 10 млн. грн.;

– попит зменшився до 180 тис. одиниць.

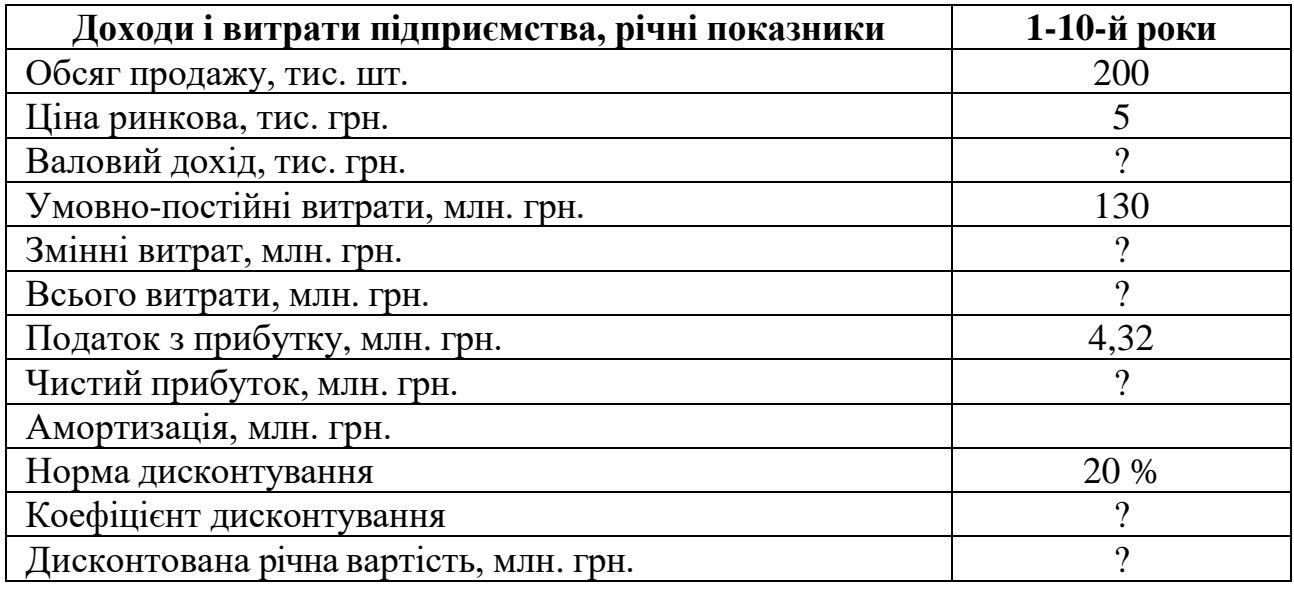

Таблиця 1.10 – Економічні характеристики проєкту

**Завдання 1.9.** Яким є показник чистої приведеної вартості проєкту, що передбачає:

а) IC<sub>0</sub> = 20 тис.грн., P<sub>4</sub> = 45 тис.грн. при ставці дисконтування 10% річних;

б) IC<sub>0</sub> = 10 тис.грн., P<sub>3</sub> = 25 тис.грн. при ставці дисконтування 15% квартальних;

в) IC<sub>0</sub> = 14 тис.грн., P<sub>2</sub> = 18 тис.грн. при ставці дисконтування 5% піврічних;

г) IC<sub>0</sub> = 6 тис.грн., P<sub>4</sub> = 15 тис.грн. при ставці дисконтування 8% річних;

д) IC<sub>0</sub> = 15 тис.грн., P<sub>2</sub> = 35 тис.грн. при ставці дисконтування 20% річних;

е) IC<sub>0</sub> = 2 тис.грн., P<sub>1,2</sub> = 2,5 тис.грн. при ставці дисконтування 15% річних;

ж) IC<sub>0</sub> = 5 тис.грн., IC<sub>2</sub> = 4 тис.грн., P<sub>1,3</sub> = 2 тис.грн., P<sub>2,4</sub> = 6 тис.грн. при ставці дисконтування 10% річних;

з) IC<sub>0</sub> = 3 тис.грн., IC<sub>1</sub> = 2 тис.грн., P<sub>1,2,3</sub> = 2,5 тис.грн. при ставці дисконтування 7% річних;

й) IC<sub>0</sub> = 13 тис.грн., P<sub>1</sub> = 5 тис.грн. P<sub>2</sub> = 10 тис.грн. P<sub>3</sub> = 8 тис.грн. при ставці дисконтування 10% річних;

к)  $IC_0 = 6$  тис.грн.,  $P_1 = 4$  тис.грн.,  $P_4 = 5$  тис.грн. при ставці дисконтування 2% річних.

Для кожного випадку побудуйте NPV-профіль проєкту.

Розрахуйте IRR проєкту.

**Завдання 1.10.** Підприємство планує нові капітальні вкладення протягом трьох років: 90 тис.грн. у першому році, 70 тис.грн. – у другому, 50 тис.грн. – у третьому. Інвестиційний проект розрахований на 10 років з повним освоєнням знову введених потужностей лише на п'ятому році, коли планований річний чистий грошовий доход становитиме 75 тис.грн. Наростання чистого річного

грошового доходу в перші чотири роки за планом становитиме 40, 50, 70, 90% відповідно за роками від першого до четвертого. Підприємство потребує, як мінімум, 18% віддачі при інвестуванні коштів.

Визначить чистий наведений ефект від реалізації проекту, дисконтний строк окупності та індекс рентабельності проекту.

Як зміниться ефективність проекту, якщо необхідний показник віддачі становитиме 20%?

**Завдання 1.11.** На ПП «Джерело» (переробна промисловість) впроваджено соціально відповідальну програму, сутність якої полягає в проведенні тренінгу по управлінню персоналом для начальників цехів і майстрів ділянок. Всього в тренінгу брали участь 15 осіб. Доходи від навчання, які виражені в покращенні якості виконання обов'язків, підраховані як середній відсоток використання навиків в роботі і заробітної плати відповідного працівника. Вони склали в сукупності 30 235 грн. за місяць. Крім того, в результаті навчання плинність персоналу знизилася на 13%, що відповідає зниженню витрат на підбір, навчання і адаптацію близько 23 осіб. Середні витрати на підбір, навчання і адаптацію одного працівника становлять 1028 грн.

Витрати на навчання 15 працівників:

– оплата послуг сторонніх тренерів (2 особи): 2400 грн./ос.;

– оренда приміщення: 1000 грн.;

– оплата харчування: 1200 грн.;

– транспортні витрати: 400 грн.

– заробітна плата учасників (2 дні): 6500 грн./дн.

– заробітна плата координатора (за час підготовки і проведення тренінгу): 380 грн.

Визначити економічну ефективність соціальних інвестицій. Зробити висновки про доцільність інвестування в розвиток персоналу.

**Завдання 1.12.** Органи місцевого самоврядування обговорюють ряд заходів, спрямованих на реалізацію у міській територіальній громаді:

– впровадження роздільного збору побутових відходів;

– будівництво сміттєсортувальної станції;

– припинення функціонування перевантажених та несанкціонованих місць видалення відходів;

– припинення функціонування усіх звалищ на території громади;

– будівництво полігону побутових відходів.

Оцініть можливі впливи запропонованих заходів на довкілля, у тому числі для здоров'я населення, класифікувавши їх за наступними критеріями:

– час дії (постійні і тимчасові, коротко-, середньо- та довгострокових);

– отриманим ефектом (позитивні і негативні наслідкі);

– можливість усунення (виправні та невиправні);

– спосіб впливу (безпосередні та опосередковані);

– охоплення території (локальні та поширені);

– походження (первинні та вторинні);

– можливість акумулювання наслідків (накопичувальні та неннакопичувальні).

**Завдання 1.13.** Органи місцевого самоврядування запланували до реалізації у міській територіальній громаді чотирьох заходів у наступному році:

– впровадження роздільного збору побутових відходів;

– будівництво сміттєсортувальної станції;

– припинення функціонування усіх звалищ на території громади;

– будівництво полігону побутових відходів.

Скориставшись методом сценаріїв проаналізуйте наслідки кожного із варіантів розгортання подій у розрізі впливу на компоненти довкілля, здоров'я населення, соціально-економічний стан громади.

**Завдання 1.14.** Проведіть оцінку ймовірного негативного впливу на довкілля та стан здоров'я населення відповідно до контрольного переліку (табл. 1.11) за альтернативними варіантами (сценарій 1 – реалізація проєкту/захоу/програми; сценарій 2 – збереження поточного стану):

– програма озеленення міста;

– будівництво спортивно-розважального парку площею 5 км<sup>2</sup> на березі річки Десна в межах міста Чернігів;

– поновлення діяльності торфовидобувного підприємства (Ріпкинська територіальна громада);

– розробка та впровадження регіонального плану управління відходами у Чернігівській області.

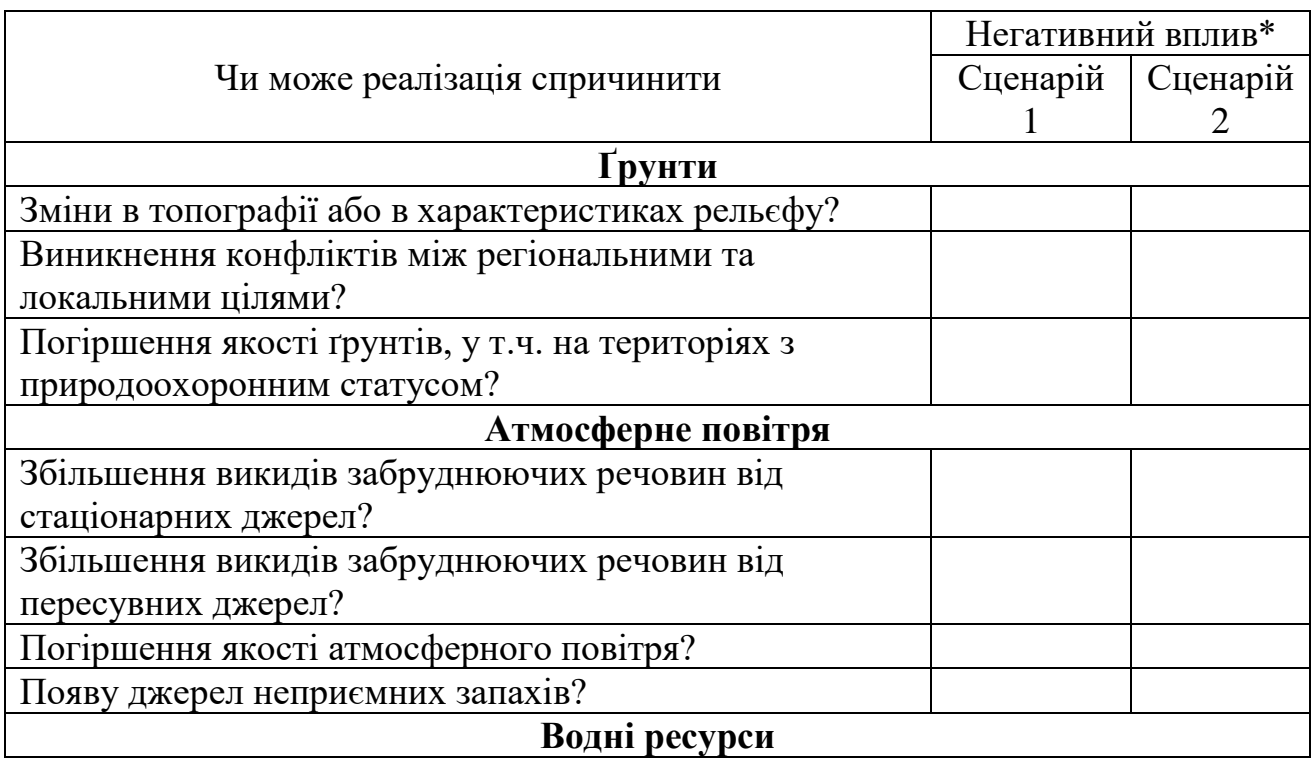

Таблиця 1.11 – Контрольний перелік впливів

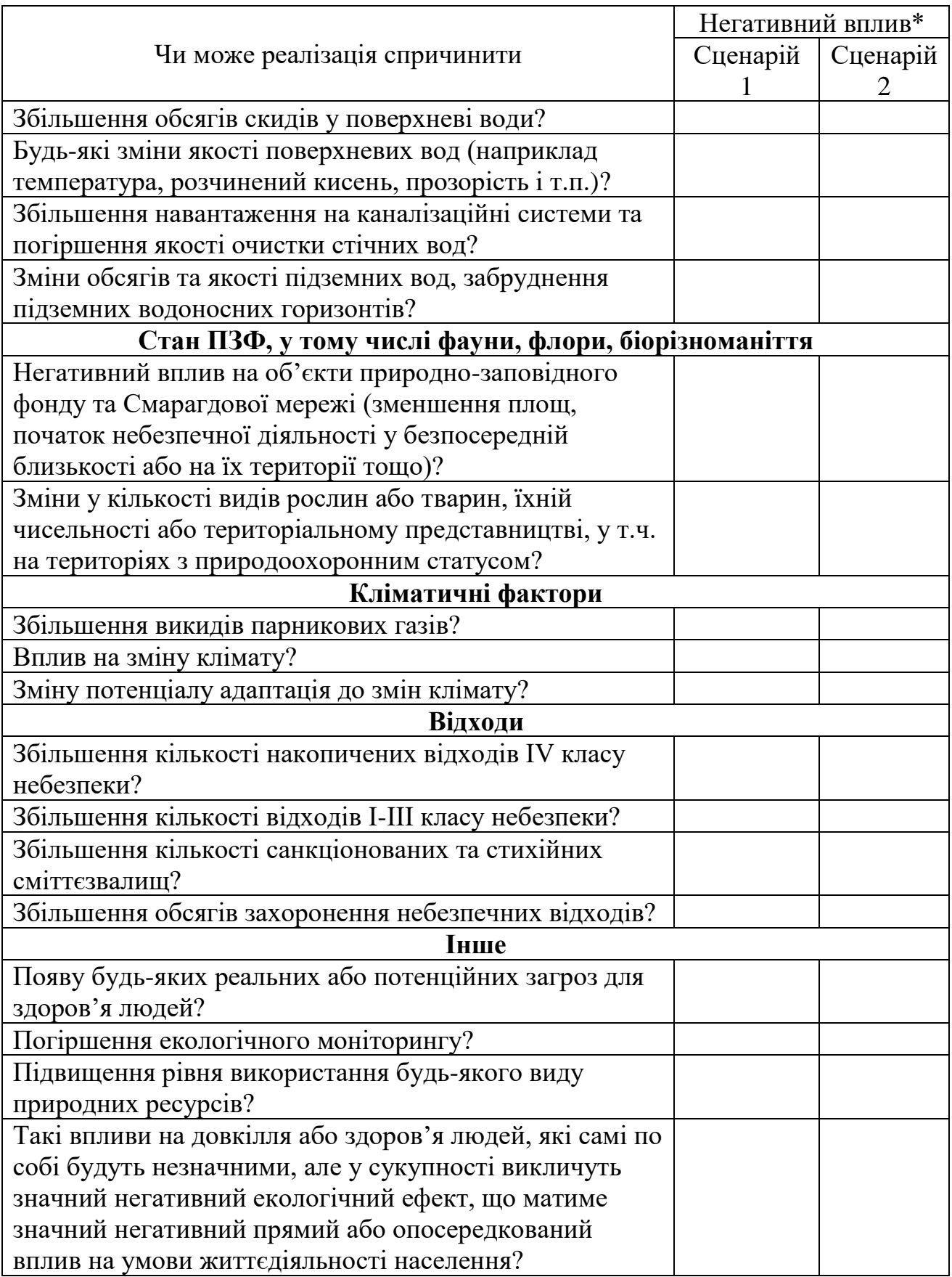

**Завдання 1.15.** Сьогодні в Україні склалася несприятлива екологічна ситуація. Виникла вона внаслідок впровадження екологічно необґрунтованих господарських проектів. Ліквідація всіх екологічних прорахунків потребує

значних коштів. Тому важливо не допускати нових прорахунків та подальшого погіршення екологічного стану.

Складіть матриці впливів на довкілля для такої господарської діяльності (проектується або вже здійснюється):

а) будівництво птахофабрики «Наша ряба» поблизу м. Чернігів;

б) будівництво системи гідротехнічних споруд (греблі та водопропускні споруди) на річці Десна;

в) будівництво дачних селищ, розташованих поблизу середніх та малих річок Чернігівської області;

г) будівництво другого пивзаводу у межах м. Чернігів;

д)) будівництво сміттєспалювального заводу поблизу м. Чернігова.

Для визначення значущості процесів господарської діяльності і впливу на довкілля застосуйте вагові коефіцієнти та виконайте ранжування кількісної шкали від 1 до 10. Для кожного проекту назвіть найбільш вразливі впливи й суттєві наслідки.

**Завдання 1.16.** Скориставшись матричним методом проведіть оцінку відповідності Стратегії Чернігівської області «Чернігівщина: від відновлення до розвитку» Цілям сталого розвитку (табл. 1.12).

Таблиця 1.12 – Аналіз відповідності стратегічних цілей Стратегії Чернігівської області цілям сталого розвитку

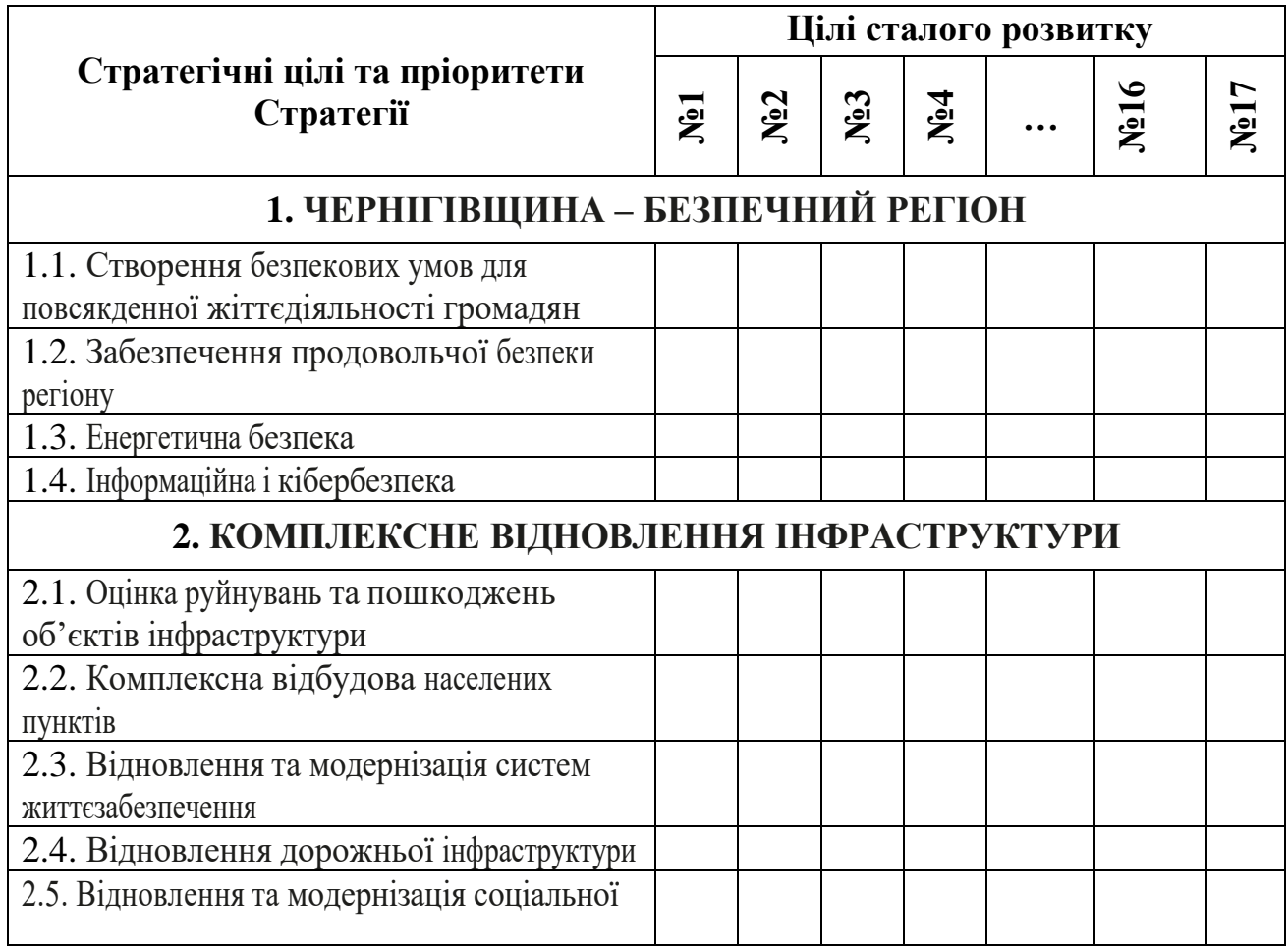

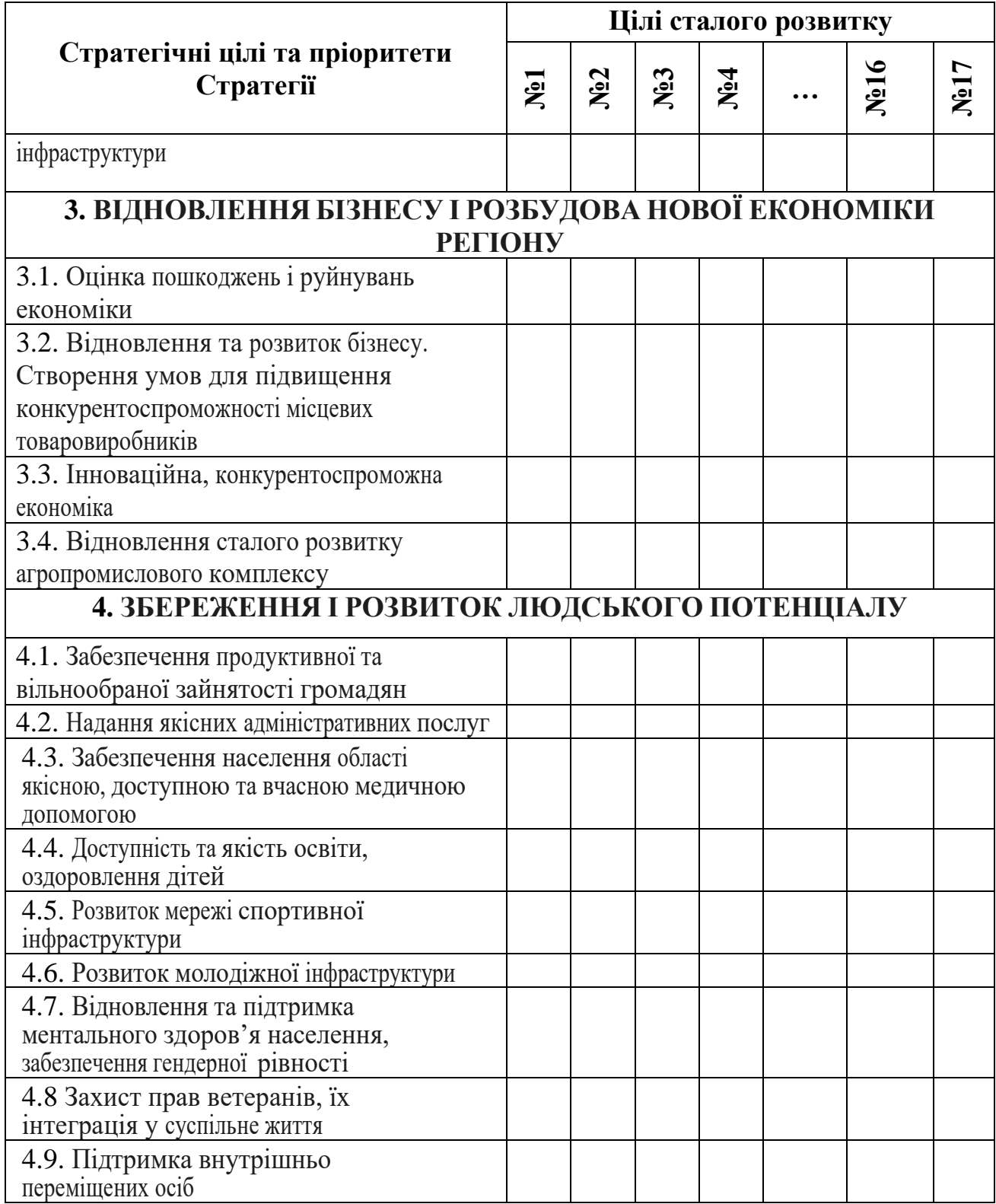

## <span id="page-18-0"></span>**2 ЗАВДАННЯ ДЛЯ САМОСТІЙНОГО ОПРАЦЮВАННЯ**

**Завдання 2.1.** Оберіть одну із Цілей сталого розвитку (ЦСР) на власний розсуд.

Для обраної ЦСР підготуйте презентацію, де буде:

– розкрито зміст ЦСР, її завдання та індикатори;

– надано пояснення до ключових індикаторів ЦСР та їх планових значень;

– наведена та проаналізована статистична інформація по Україні та Світу, що розкриває ключові тенденції та особливості прояву.

Результати роботи необхідно презентувати на практичному занятті.

**Завдання 2.2.** На основі даних офіційних статистичних джерел необхідно сформувати таблицю вихідних даних (табл. 2.1) для кількох однорівневих економічних систем макро- або мезорівня (країни світу; галузі національної економіки; регіони України) мінімум за 5 років.

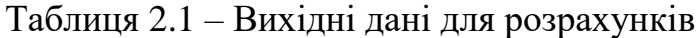

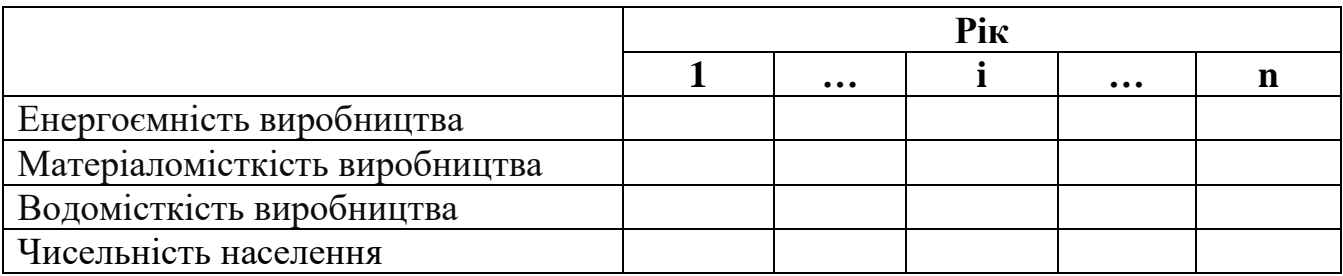

Необхідно:

– виявити тип природокористування, характерний для обраних економічних систем;

– порівняти отримані результати та зробити висновки.

**Завдання 2.3.** На основі даних офіційних статистичних джерел необхідно сформувати таблицю вихідних даних (табл. 2.2) для різнорівневих економічних систем (національна економіка; галузь/вид економічної діяльності; регіон України; підприємство) мінімум за 5 років.

На власний розсуд можна обрати один із економічних або екологічних показників (додана вартість; обсяг реалізації продукції; чисельність працівників; виробіток; фондовіддача; утворення відходів; накопичення відходів; забір води; капітальні інвестиції на охорону навколишнього природного середовища; площа загибелі лісових насаджень; площа відтворення лісів; скидання зворотних вод у поверхневі водні об᾽єкти і т.д.).

Таблиця 2.2 – Вихідні дані для розрахунків

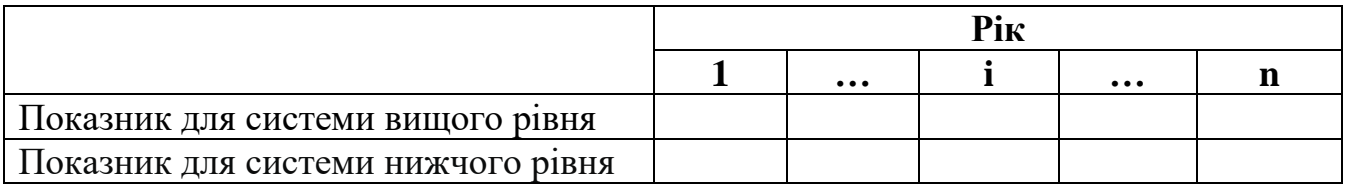

Необхідно:

– використовуючи традиційні методи еколого-економічного аналізу провести порівняльну оцінку динаміки обраного показника для різнорівневих систем;

– оцінити внесок системи нижчого рівня у формування показника системи вищого рівня;

– порівняти виявлені тенденції та прокоментувати отримані результати.

**Завдання 2.4.** На основі даних офіційних статистичних джерел необхідно сформувати таблицю вихідних даних (табл. 2.3) обраної характеристики для економічної системи у розрізі її складових частин (наприклад, регіони країни; райони області; види економічної діяльності національної/регіональної економіки; підприємства галузі; цехи підприємства і т.д.) за ряд періодів.

На власний розсуд можна обрати один із економічних або екологічних показників (додана вартість; обсяг реалізації продукції; чисельність працівників; вартість основних засобів; утворення відходів; накопичення відходів; забір води; капітальні інвестиції на охорону навколишнього природного середовища; площа загибелі лісових насаджень; площа відтворення лісів; скидання зворотних вод у поверхневі водні об᾽єкти і т.д.).

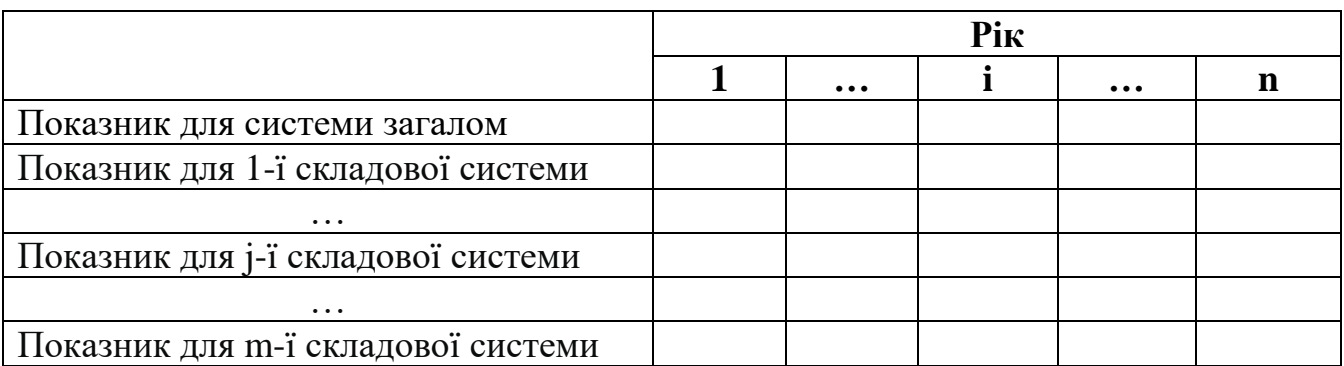

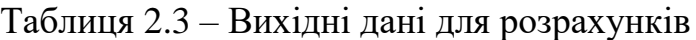

Необхідно:

1) провести аналіз структури формування загального показника;

2) дослідити структурні зрушення за ввесь період на основі індивідуальних та узагальнюючих показників (інтегральний коефіцієнт структурних зрушень К. Гатєва, узагальнюючий показник структурних зрушень А. Салаї, інтегральний індекс структурних відмінностей В. Рябцева), проаналізувати та прокоментувати їх;

3) провести деталізацію загальних структурних зрушень (за ввесь період загалом) на основі оцінки річних структурних зрушень за кожний період окремо, оцінити роль щорічних трансформацій та порівняти їх інтенсивність за різні періоди;

4) результати аналізу структури та структурних зрушень подати у табличному та графічному виді.

**Завдання 2.5.** На основі даних офіційних статистичних джерел необхідно сформувати таблицю вихідних даних (табл. 2.4), що включає інформацію в регіональному розрізі про валовий регіональний продукт та дві довільно обрані екологічні характеристики регіонів України за останній рік.

Необхідно:

1) провести групування регіонів України за величиною ВРП;

2) встановити наявність чи відсутність залежності між величиною ВРП та обраними екологічними характеристиками. Результати подати у табличному та графічному виді, що унаочнює аналіз та його результати;

3) прокоментувати отримані результати.

Таблиця 2.4 – ВРП та екологічні характеристики в розрізі регіонів України

|                          | <b>BPII</b> | Показник $1$ | Показник 2 |
|--------------------------|-------------|--------------|------------|
| 1. Вінницька область     |             |              |            |
| 2. Волинська область     |             |              |            |
| $\cdots$                 |             |              |            |
| 23. Чернівецька область  |             |              |            |
| 24. Чернігівська область |             |              |            |

**Завдання 2.6.** На основі даних офіційних статистичних джерел необхідно сформувати таблицю вихідних даних з метою розрахунку інтегрального індексу сталості розвитку регіонів України. Часткові первинні індикатори об'єднати у три групи – економічного, екологічного та соціального розвитку.

Необхідно:

1) провести комплексну оцінку соціально, економічного та екологічного розвитку регіонів України на основі інтегрального показника;

2) провести комплексну оцінку сталості розвитку регіонів України на основі інтегрального показника;

3) провести ранжування та групування регіонів України за величиною інтегрального індексу сталості розвитку;

4) зробити загальні висновки за результатами проведеного дослідження.

**Завдання 2.7.** На основі даних офіційних статистичних джерел необхідно сформувати таблицю вихідних даних, котрі характеризують динаміку екологічних характеристик обраної економічної системи (підприємство, галузь, регіон) мінімум за 5 років.

Необхідно:

1) провести комплексну оцінку екологічності розвитку економічної системи на основі таксономічного показника;

2) зробити загальні висновки за результатами аналізу.

**Завдання 2.8.** Фірма розглядає три можливі варіанти інвестування:

Проект А вимагає одноразових капіталовкладень на суму 140 тис.грн. та гарантує отримання прибутку протягом трьох наступних років відповідно у сумі 80 тис.грн., 50 тис.грн., 50 тис.грн..

Проект Б вимагає одноразових капіталовкладень на суму 120 тис.грн. та гарантує отримання прибутку протягом трьох наступних років відповідно у сумі 40 тис.грн., 60 тис.грн., 70 тис.грн.

Проект В вимагає одноразових капіталовкладень на суму 200 тис.грн. та гарантує отримання прибутку протягом трьох наступних років відповідно у сумі 80 тис.грн., 90 тис.грн., 80 тис.грн.

Ставка дисконтування становить 10%.

Проранжуйте проекти за рівнем чистого приведеного ефекту.

**Завдання 2.9.** Органи місцевого самоврядування обговорюють ряд заходів, спрямованих на реалізацію у міській територіальній громаді:

– впровадження роздільного збору органічних відходів для населення міста;

– будівництво компостної станції для переробки органічних відходів на промисловій околиці міста;

– відкриття підсобного аграрного виробництва-споживача компосту поза межами міста.

Оцініть можливі впливи запропонованих заходів на довкілля, у тому числі для здоров'я населення, класифікувавши їх за наступними критеріями:

– час дії (постійні і тимчасові, коротко-, середньо- та довгострокових);

– отриманим ефектом (позитивні і негативні наслідкі);

– можливість усунення (виправні та невиправні);

– спосіб впливу (безпосередні та опосередковані);

– охоплення території (локальні та поширені);

– походження (первинні та вторинні);

– можливість акумулювання наслідків (накопичувальні та неннакопичувальні).

**Завдання 2.10.** Органи місцевого самоврядування запланували до реалізації у міській територіальній громаді чотирьох заходів у наступному році:

– впровадження роздільного збору органічних відходів для населення міста;

– будівництво компостної станції для переробки органічних відходів на промисловій околиці міста;

– відкриття підсобного аграрного виробництва-споживача компосту поза межами міста.

Скориставшись методом сценаріїв проаналізуйте наслідки кожного із варіантів розгортання подій у розрізі впливу на компоненти довкілля, здоров'я населення, соціально-економічний стан громади.

**Завдання 2.11.** Проведіть оцінку ймовірного негативного впливу на довкілля та стан здоров'я населення відповідно до контрольного переліку (табл. 1.11) за альтернативними варіантами (сценарій 1 – реалізація проєкту/захоу/програми; сценарій 2 – збереження поточного стану):

– програма озеленення міста;

– будівництво спортивно-розважального парку площею 5 км<sup>2</sup> на березі річки Десна в межах міста Чернігів;

– поновлення діяльності торфовидобувного підприємства (Ріпкинська територіальна громада);

– розробка та впровадження регіонального плану управління відходами у Чернігівській області.

**Завдання 2.12.** Скориставшись матричним методом проведіть оцінку відповідності стратегії розвитку будь-якої області/громади Цілям сталого розвитку.

**Завдання 2.13.** Скориставшись матричним методом проведіть оцінку впливів на довкілля проєкту будівництва нового цементного заводу поблизу міста Чернігова (на основі матриці Леопольда).

**Завдання 2.14.** Складіть матриці впливів на довкілля для такої господарської діяльності (проектується або вже здійснюється):

а) будівництво ферми ВРХ (на 500 голів) у Новоселівці поблизу м. Чернігів;

б) будівництво парку-готелю у Ялівщині на березі річки Стрижень;

в) будівництво сміттєсортувальної станції на полігоні побутових відходів м. Чернігова.

Для визначення значущості процесів господарської діяльності і впливу на довкілля застосуйте вагові коефіцієнти та виконайте ранжування кількісної шкали від 1 до 10. Для кожного проекту назвіть найбільш вразливі впливи й суттєві наслідки.

### <span id="page-23-0"></span>**3 ПРИКЛАДИ ВИРІШЕННЯ ТИПОВИХ ЗАВДАНЬ**

#### **Приклад визначення типу природокористування для економічних систем макро- чи мезорівня.**

Природокористування техногенного типу характеризується надмірним використанням ресурсів та значним забрудненням довкілля. При цьому темпи зростання енерго- та матеріаломісткості суспільного виробництва значно випереджають темпи збільшення чисельності населення. Під раціональним природокористуванням прийнято розуміти економне, бережливе спрямування суспільних заходів, які призначені для планомірного збереження та розширеного відтворення природно-ресурсного потенціалу.

Тип природокористування можна оцінити для соціально-економічних систем на мезо- та макрорівнях на основі порівняння темпів зміни характеристик природомісткості та чисельності населення.

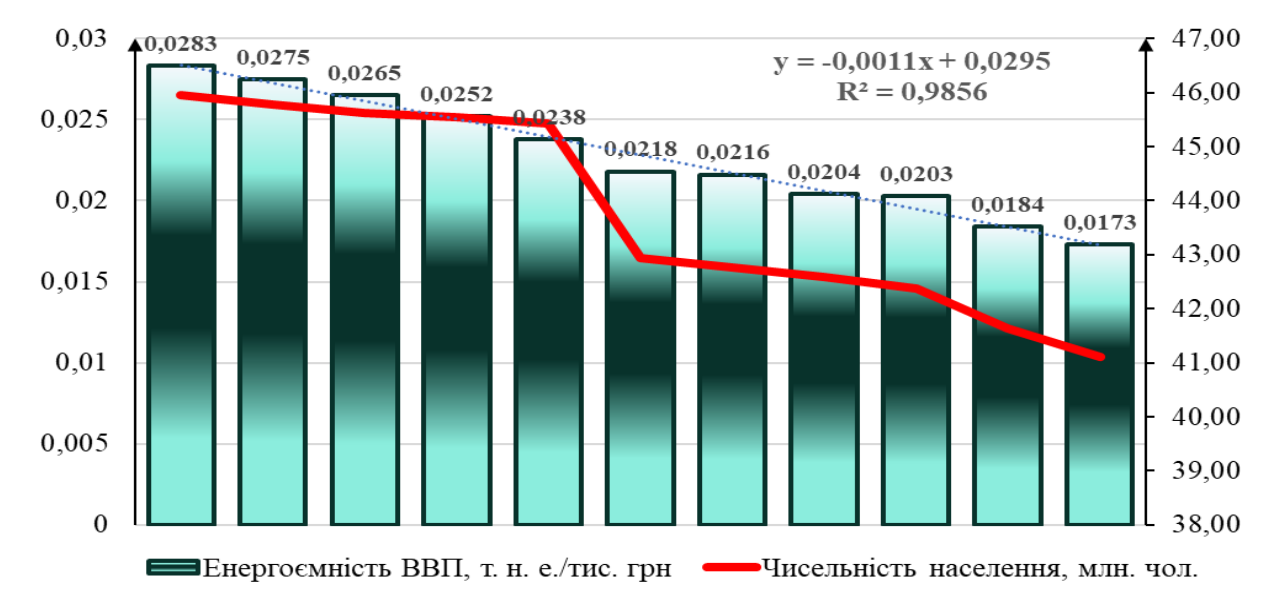

Розглянемо динаміку енергоємності (за даними про кінцеве енергоспоживання) економіки України (рис. 3.1).

Рисунок 3.1 – Динаміка енергоємності ВВП та чисельності населення України, 2010-2020 рр. [4]

У якості результативного показника, що відображає досягнення національного суспільного виробництва, використаємо показник ВВП, виміряний у сталих цінах 2016 р. (це дозволить нівелювати інфляційний фактор). Аналіз динаміки енергоємності реального ВВП та чисельності населення України за 2010-2020 рр. засвідчує (рис. 3.1), що обрані характеристики демонструють тенденцію до зменшення: загальна тенденція до зниження енергоємності національного виробництва за аналізований період з високим рівнем достовірності може бути описана лінійною моделлю, котра засвідчує, що кожного року в середньому енергоємність зменшується на 1,1 кг.н.е./ тис. грн. Станом на 2020 р. порівняно із 2010 р. енергоємність реального

ВВП України зменшилась на 32,8% у той час як чисельність постійного населення скоротилась на 8,9%. Така динаміка дозволяє визнати, що для країни загалом характерним є раціональний тип природокористування.

Скориставшись подібною методикою оцінимо тенденції у розрізі окремих видів діяльності. Тенденція до зниження енергоємності промисловості України за аналізований період демонструє, що щорічно в середньому енергоємність зменшується на 0,9 кг.н.е./ тис. грн., а за ввесь період зменшилась на 12,2%. Енергоємність сільського, лісового та рибного господарства за досліджуваний період знизилась на 36,3% (середнє щорічне зниження на 0,9 кг.н.е./ тис. грн.) (рис. 3.2).

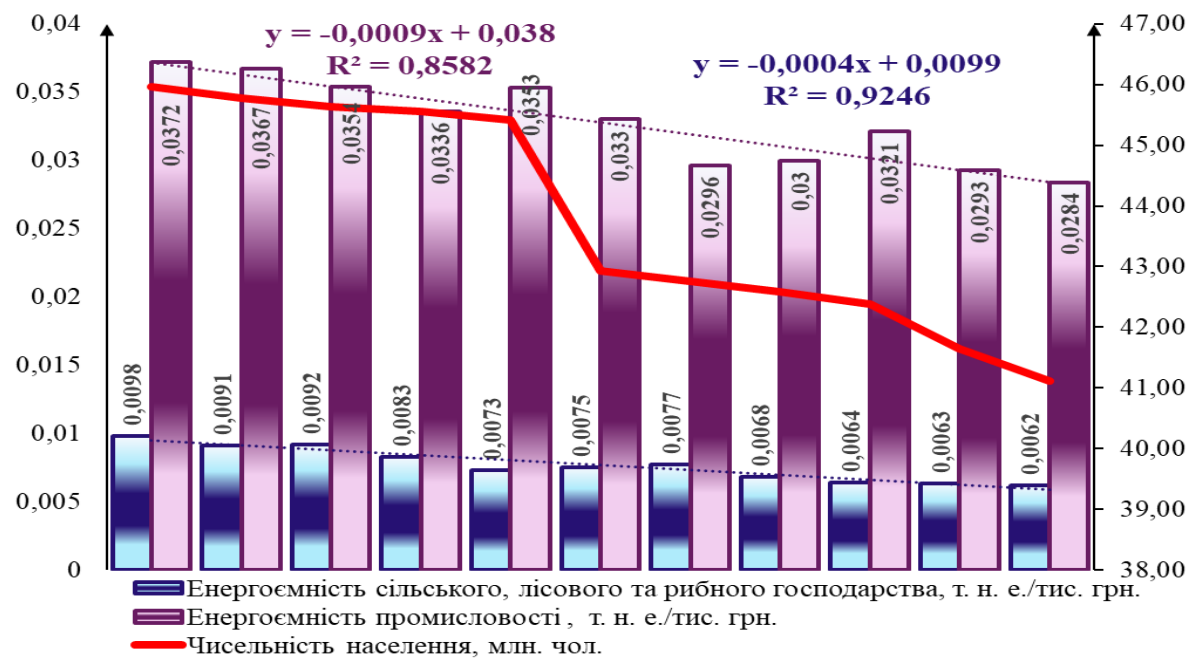

Рисунок 3.2 – Динаміка енергоємності сільського, лісового та рибного господарства і енергоємності промисловості України, 2010-2020 рр. [4]

Проведене дослідження динамічних характеристик енергоємності національної економіки загалом та її окремих видів економічної діяльності демонструє, що протягом останнього десятиліття сформувалась тенденція до утвердження раціонального типу природокористування.

#### **Приклад використання комплексного групування для встановлення наявності зв'язку між економічними параметрами.**

Відомі показники діяльності вибірки підприємств легкої промисловості за рік (табл. 3.1.). На основі табл. 3.1. провести групування підприємств за рівнем фондовіддачі та з'ясувати чи залежить розмір прибутку підприємства від рівня його фондовіддачі.

| Номер<br>під-ва   | Обсяг виробництва<br>продукції, тис. шт. | Середньорічна<br>вартість OB3,<br>млн. грн. | Фондовіддача, Прибуток,<br>грн./грн. | тис. грн. |
|-------------------|------------------------------------------|---------------------------------------------|--------------------------------------|-----------|
| N <sub>0</sub> 1  | 12                                       | 12,3                                        | 0,98                                 | 220       |
| N <sub>2</sub>    | 24                                       | 25                                          | 0,96                                 | 205       |
| N <sub>0</sub> 3  | 20                                       | 22                                          | 0,91                                 | 218       |
| N <sub>0</sub> 4  | 18                                       | 18,8                                        | 0,96                                 | 224       |
| N <sub>2</sub> 5  | 10                                       | 13                                          | 0,77                                 | 208       |
| N <sub>0</sub> 6  | 26                                       | 29                                          | 0,9                                  | 215       |
| N <sub>2</sub> 7  | 28                                       | 26                                          | 1,08                                 | 217       |
| N <sub>2</sub> 8  | 30                                       | 28                                          | 1,07                                 | 220       |
| N <sub>0</sub> 9  | 35                                       | 32                                          | 1,09                                 | 224       |
| N <sub>2</sub> 10 | 40                                       | 38,5                                        | 1,04                                 | 228       |
| N <sub>2</sub> 11 | 38                                       | 35                                          | 1,09                                 | 226       |
| N <sub>2</sub> 12 | 42                                       | 40                                          | 1,05                                 | 225       |
| N <sub>0</sub> 13 | 46                                       | 45                                          | 1,02                                 | 230       |
| N <sub>2</sub> 14 | 49                                       | 46,8                                        | 1,05                                 | 235       |
| N <sub>0</sub> 15 | 50                                       | 48                                          | 1,04                                 | 234       |
| N <sub>2</sub> 16 | 45                                       | 42                                          | 1,07                                 | 227       |
| N <sub>2</sub> 17 | 51                                       | 47                                          | 1,09                                 | 230       |
| N <sub>2</sub> 18 | 53                                       | 50                                          | 1,06                                 | 238       |
| N <sub>0</sub> 19 | 55                                       | 51                                          | 1,08                                 | 237       |
| N <sub>20</sub>   | 56                                       | 50,4                                        | 1,11                                 | 240       |
| N <sub>21</sub>   | 60                                       | 56                                          | 1,07                                 | 241       |
| N <sub>22</sub>   | 62                                       | 60                                          | 1,03                                 | 239       |
| N <sub>0</sub> 23 | 64                                       | 60                                          | 1,07                                 | 237       |
| N <sub>24</sub>   | 65                                       | 61                                          | 1,07                                 | 245       |
| N <sub>0</sub> 25 | 65                                       | 60,5                                        | 1,07                                 | 239       |
| N <sub>26</sub>   | 70                                       | 62                                          | 1,13                                 | 247       |
| N <sub>0</sub> 27 | 72                                       | 69                                          | 1,04                                 | 248       |
| N <sub>28</sub>   | 74                                       | 68                                          | 1,09                                 | 244       |
| N <sub>0</sub> 29 | 75                                       | 72                                          | 1,04                                 | 250       |
| N <sub>2</sub> 30 | 62                                       | 55                                          | 1,13                                 | 229       |
| N <sub>0</sub> 31 | 58                                       | 55                                          | 1,05                                 | 221       |
| N <sub>0</sub> 32 | 70                                       | 66                                          | 1,06                                 | 243       |
| N <sub>0</sub> 33 | 64                                       | 61                                          | 1,05                                 | 240       |
| N <sub>0</sub> 34 | 68                                       | 63                                          | 1,08                                 | 234       |
| N <sub>0</sub> 35 | 75                                       | 72                                          | 1,04                                 | 248       |
| N <sub>0</sub> 36 | 63                                       | 60                                          | 1,05                                 | 225       |
| N <sub>0</sub> 37 | 65                                       | 63                                          | 1,03                                 | 218       |
| N <sub>0</sub> 38 | 76                                       | 76                                          | 1,0                                  | 250       |
| N <sub>0</sub> 39 | 80                                       | 80,9                                        | 0,99                                 | 251       |

Таблиця 3.1 – Показники діяльності підприємств харчової промисловості

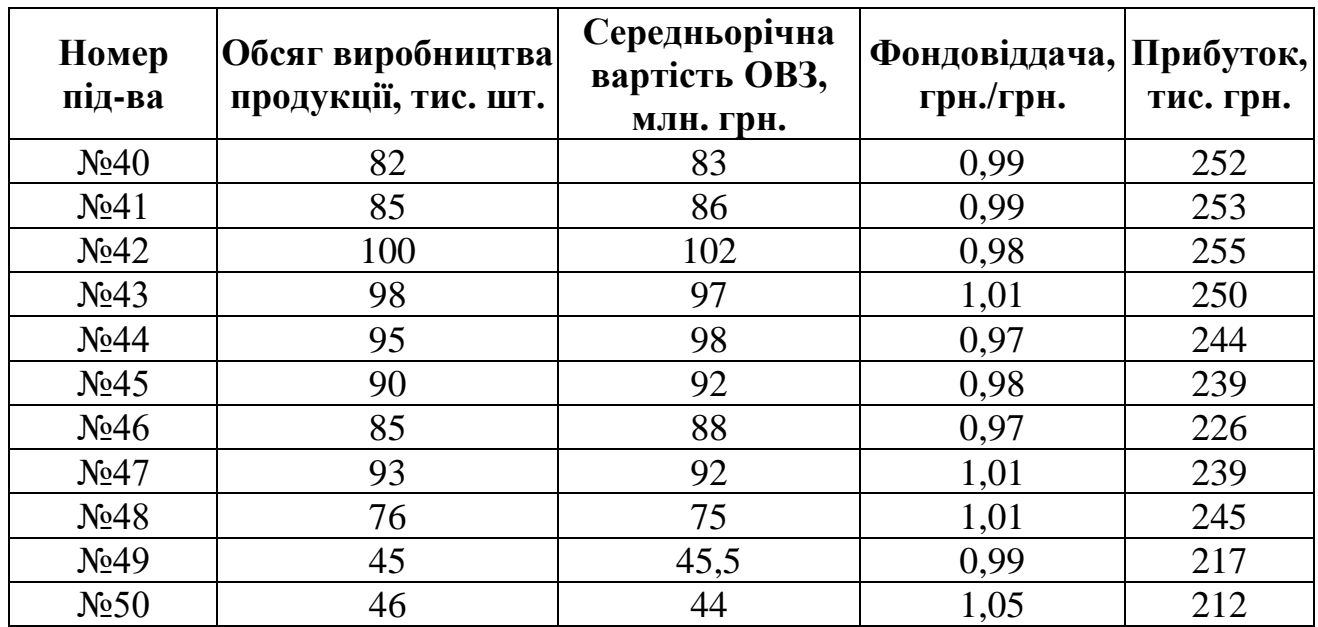

На основі табл. 3.1. обираємо результативний показник – прибуток. Далі обираємо групувальну ознаку – фондовіддача, дана ознака є кількісною.

За таблицею І.В. Поповича визначаємо оптимальну кількість груп. У нас п'ятдесят підприємств, тобто, створюємо чотири групи показників.

Наступний крок – розрахунок величини інтервалу за формулою:

$$
i = \frac{1,13 - 0,77}{4} = 0,09.
$$

Визначимо межі кожної групи: I група:  $0,77 - (0,77 + 0,09 = 0,86)$ ; II група:  $0,861 - 0,95$ ; ІІІ група: 0,951 – 1,04; ІV група: 1,04 – 1,13. Проведемо групування підприємств за фондовіддачею (табл. 3.2.).

| $\Gamma$ рупа | Кількість/частка   | Середня фондовіддача, | Середній прибуток, |
|---------------|--------------------|-----------------------|--------------------|
| підприємств   | підприємств, од./% | млн. грн.             | тис. грн.          |
| $0,77-0,86$   | 1/2%               | 0,77                  | 208                |
| $0,86-0,95$   | 2/4%               | 0.91                  | 216,5              |
| $0,95-1,04$   | 23/46%             |                       | 237,61             |
| $1,04-1,13$   | 24/48%             | 1,08                  | 232,33             |
| <b>Разом</b>  | 50/100%            | 1,03                  | 233,64             |

Таблиця 3.2 – Групування підприємств за рівнем фондовіддачі

Перша і друга групи підприємств мають нижчі загалом по вибірці показники фондовіддачі, загальне середнє по всім виробникам 1,03 > 0,77 і 0,91 млн. грн. Також, ці дві групи є найменш чисельними – до першої потрапило 2% підприємств, а до другої 4% від загальної суми підприємств. Середній прибуток для цих груп склав 208 і 216,5 тис. грн. відповідно.

Третя група підприємств має найбільш наближене значення фондовіддачі до загального середнього по всім виробникам. Кількість підприємств 46% від загального числа. Середній прибуток досяг найбільшого значення із всіх груп і склав 232,33 тис. грн.

До четвертої групи ввійшло найбільше підприємств 48% від загальної кількості. Середній показник фондовіддачі 1,08 ,дещо, перевищив середнє по всім виробникам, а от середній прибуток виявився нижчим ніж у попередньої групи і склав 232,33.

Отже, на основі даних табл. 3.2 можемо зробити висновок, що між факторною ознакою – фондовіддача, і результативною – прибуток, не існує прямої залежності.

#### **Приклад використання методів кореляційно-регресійного аналізу для дослідження взаємозв'язків «виробництво – довкілля».**

Проведемо дослідження парних еколого-економічних зв'язків між економічними (валовий внутрішній продукт (ВВП), доходи населення) та екологічними характеристиками стану лісового господарства України (площа рубок лісу, заготівля деревини, площа відтворення лісів) [4] на основі прийомів кореляційно-регресійного аналізу. Обрані екологічні характеристики констатують масштаби і обсяги виробництва у лісовому господарстві та спрямованість на екологічну сталість такого господарювання.

Щоб з'ясувати, чи існує взаємозв'язок між досліджуваними екологічними та економічними показниками та оцінити ступінь його щільності, розрахуємо коефіцієнти лінійної парної кореляції. Розраховані значення коефіцієнтів кореляції (табл. 3.3) дозволяють нам виявити з якими екологічними показниками існує найвища щільність зв'язку лінійного типу.

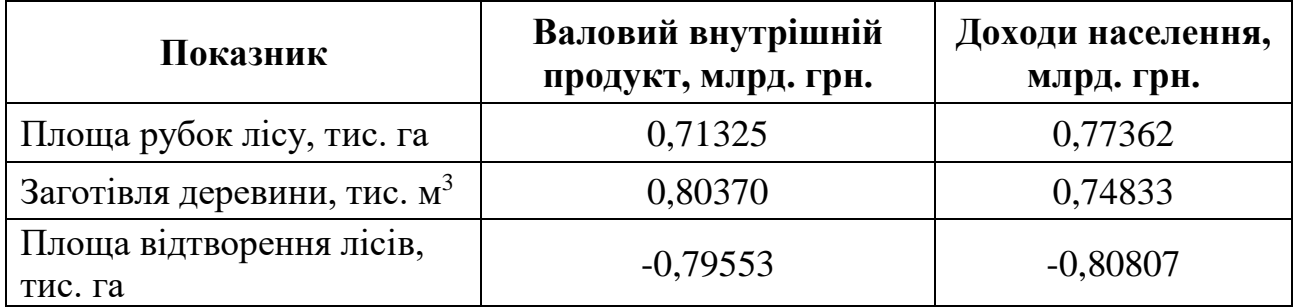

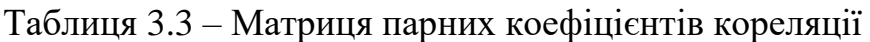

Проведені розрахунки вказують, що між досліджуваними показниками існують взаємозв'язки високої щільності, тобто зміна екологічних параметрів ведення лісового господарства супроводжується зміною економічних характеристик розвитку України і навпаки.

Так, стає зрозумілим, що зростання масштабів національного виробництва (ВВП) та доходів населення країни супроводжується прирощенням обсягів виробництва лісового господарства, однак спричиняє скорочення діяльності щодо відтворення лісів, тобто існуюча система функціонування лісового

господарства носить екстенсивний характер і не забезпечує достатнього рівня його сталості.

Враховуючи, що для лінійної регресії коефіцієнт кореляції (r) є не лише критерієм тісноти зв'язку, але і критерієм точності апроксимації (підбору формули, котра виражає залежність), можна за спрощеною схемою визначити параметри лінійного парного рівняння регресії. Зважаючи на функціональний зв'язок між лінійним коефіцієнтом кореляції (r) і коефіцієнтом повної регресії (b) визначимо його величину:

$$
b = r \cdot \frac{\sigma_{y}}{\sigma_{x}}.
$$
 (3.1)

Для подальшого дослідження визначимо стохастичну модель лінійні типу для пари показників, котрі дозволяють оцінити екологічність ведення лісового господарства. Для моделі залежності площі відтворення лісів від ВВП коефіцієнт лінійної регресії становить:  $b = -0.79553 \frac{0.11797}{0.0573} = -0.00573$ 848,7313  $b = -0,79553 \frac{6,11797}{0.18724} = -0,00573$  THC.

га./млрд. грн., тобто при збільшенні ВВП країни на один мільярд гривень площа відтворення лісів в Україні скоротиться в середньому на 5,73 га.

Визначимо незалежний коефіцієнт (a) лінійного парного рівняння регресії:

$$
a = y - b \cdot x. \tag{3.2}
$$

Підставивши всі відомі значення до формули 2 проведемо розрахунки: а = 61,98 – (-0,00573) ⋅ 2399,5 = 48,22 тис. га, це означає, що за нульового рівня ВВП площа відтворення лісів становитиме 48,22 тис. га.

Таким чином модель залежності площі відтворення лісів (SBigTB. лісів) від ВВП набуває виду:  $S_{\text{Bi},\text{THE}} = 48,22 - 0,00573 \cdot \text{BB}$ П.

Отримана модель дозволяє нам також оцінити відносну силу реакції екологічного показника (площа відтворення лісів) на зміну обраного економічного фактору (ВВП) на основі розрахунку коефіцієнта еластичності:

$$
E_x = b \cdot \frac{x}{y}.
$$
 (3.3)

Отже, коефіцієнт еластичності площі відтворення лісів від ВВП становить:  $E_{\text{BRI}}^{\text{s}} = -0.00573 \cdot \frac{23999}{5100} = -0.22$ 61,98  $E_{\text{BBII.}}^{\text{s}} = -0.00573 \cdot \frac{2399.5}{61.09} = -0.22$  це означає, що зростання ВВП на

1% призведе до зменшення площі відтворення лісів України на 0,22%.

Проведений аналіз вказує, що існуюча система ведення лісового господарства України не дозволяє у повній мірі підтримувати баланс між економічними та екологічними векторами її функціонування, що є обов'язковою передумовою сталого розвитку.

#### **Приклад розрахунку інтегрального показника для комплексної оцінки системи поводження з відходами.**

Для з'ясування регіональних характеристик діючої системи поводження з відходами проведемо розрахунок інтегрального показника, що створить можливість комплексно оцінити стан поводження з відходами на мезорівні.

Для розрахунку інтегрального показника у регіональному розрізі обрано чотири часткові показники (табл. 3.4):

1) кількість утворених відходів на одну особу, кг/ос.,  $(X_1)$ . Показник є дестимулятором оскільки прирощення обсягів утворення відходів на одну особу, створює більше шкоди, що завдається навколишньому середовищу та формує додаткове екологічне навантаження. Це є свідченням відсутності екологічної свідомості як у сфері виробництва так і споживання та низького рівня дієвості регіональних програм стимулювання екорозвитку;

2) питома вага обсягів перевезених відходів на полігони у сумарному обсязі збирання відходів, %,  $(X_2)$ . Цей показник також є дестимулятором, оскільки зростання частки відходів, що не переробляються і не утилізуються, формує додаткове еколого-економічне навантаження;

3) сума коштів, спрямованих на розвиток сфери поводження з відходами на одну особу, грн./ос., (X3). Показник виступає стимулятором, оскільки показує, наскільки добре забезпечується розвиток сфери поводження з відходами конкретної території;

4) рівень площі перевантажених полігонів та таких, що не відповідають нормам безпеки відносно загальної площі полігонів та звалищ, коефіцієнт, (X4). Показник є де стимулятором, оскільки зростання частки перевантажених та небезпечних звалищ вказує на погіршення стану поводження з відходами у регіоні.

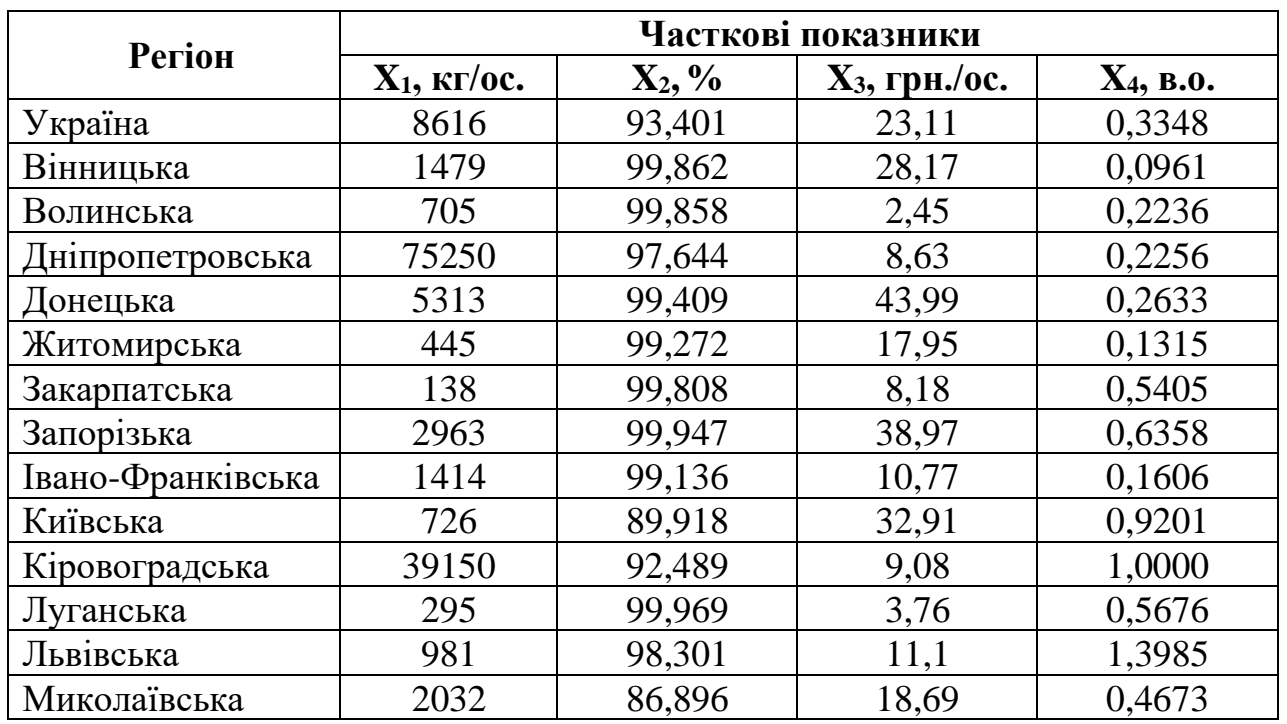

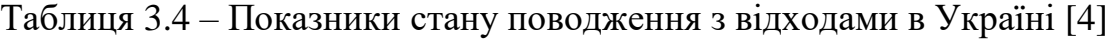

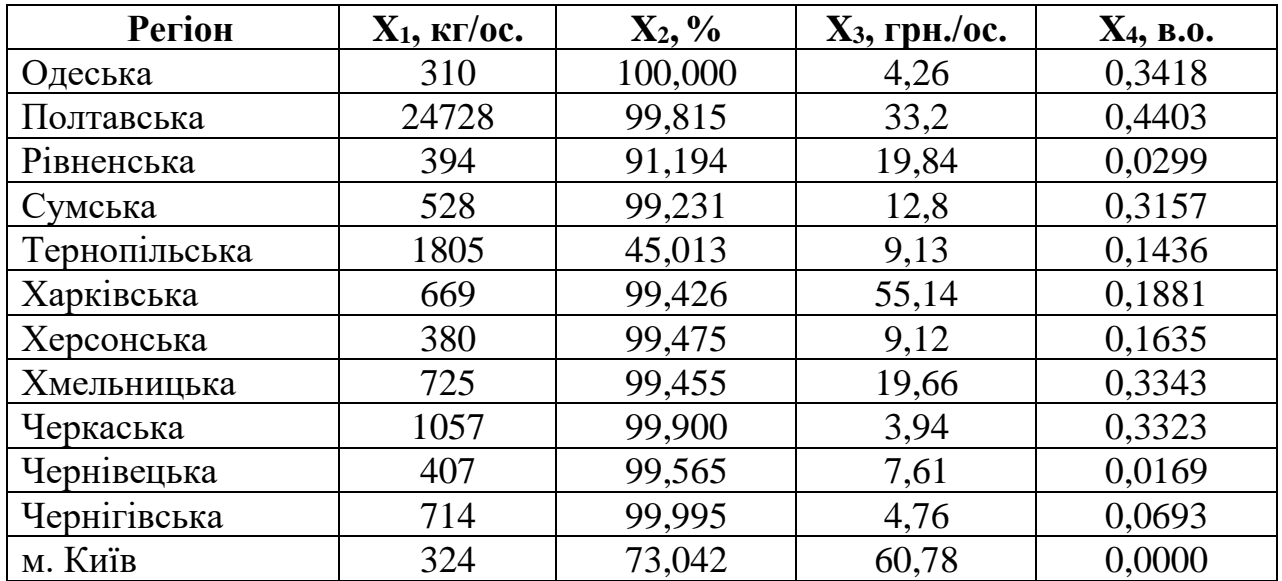

Аналіз даних табл. 3.4 вказує, що для регіонів України характерні суттєві диспропорції. Так за кількістю утворених відходів на одну особу регіон-лідер (Закарпатська область, 138 кг/ос.) випереджає найбільш проблемний регіон (Дніпропетровська область, 75250 кг/ос.) у 545 разів. Питома вага перевезених на полігони відходів у сумарному обсязі їх збирання становить в Україні 93,4%. Найнижчий рівень показника характерний для Тернопільської області (45%), а найвищий – для Одеської (100%), розрив становить 2,2 рази.

Розмір середньодушових коштів, спрямованих на розвиток сфери поводження з відходами в середньому по Україні складає лишень 23,11 грн./ос., найменше коштів у дану сферу вкладає Волинська область (2,45 грн./ос.), найбільше фінансування ж характерно для м. Києва (60,78 грн./ос.), відносний розмах варіації становить 24,8 разів.

Щоб привести первинні часткові показники до співвимірного вигляду з урахуванням їх впливу на інтегральну характеристику (стимулятори чи дестимулятори) здійснимо нормалізацію.

Для нормування показників-стимуляторів, збільшення яких стимулює зростання інтегрального індексу, використаємо формулу (3.4), а для показниківдестимуляторів, зростання яких призводить до зменшення інтегрального індексу – формулу (3.5):

$$
y_{ij} = \frac{x_{ij} - x_{jmin}}{x_{jmax} - x_{jmin}},
$$
\n(3.4)

де yij – безрозмірне (нормалізоване) значення j-го показника для і-го регіону;

хij – значення j-го показника для і-го регіону;

хjmax – максимальне значення j-го показника;

хjmin – мінімальне значення j-го показника.

$$
y_{ij} = \frac{x_{jmax} - x_{ij}}{x_{jmax} - x_{jmin}}.
$$
 (3.5)

Конструювання інтегрального показника для узагальнюючої комплексної оцінки стану поводження з відходами в регіональному розрізі (табл. 3.2) проведемо адитивним методом:

$$
K_i = \sum_{j=1}^{n} y_{ij} \,. \tag{3.6}
$$

Групування регіонів України за інтегральним індексом оцінки стану поводження з відходами (IПВ) дозволяє їх розподілити на три групи (табл. 3.5).

|                   |        |                | Нормалізовані часткові |                | Інтегральний |                |                |  |
|-------------------|--------|----------------|------------------------|----------------|--------------|----------------|----------------|--|
| Регіон            |        |                | показники              |                |              | індекс         |                |  |
|                   | $Y_1$  | $\mathbf{Y}_2$ | $\mathbf{Y}_3$         | $\mathbf{Y}_4$ | $I_{\Pi B}$  | $\Gamma$ рупа  | Ранг           |  |
| Вінницька         | 0,9821 | 0,0025         | 0,4409                 | 0,9312         | 2,3568       | $\overline{2}$ | 6              |  |
| Волинська         | 0,9924 | 0,0025         | 0,0000                 | 0,8400         | 1,8351       | $\overline{2}$ | 18             |  |
| Дніпропетровська  | 0,0000 | 0,0428         | 0,1059                 | 0,8386         | 0,9875       | $\mathbf{1}$   | 25             |  |
| Донецька          | 0,9311 | 0,0107         | 0,7121                 | 0,8116         | 2,4657       | $\overline{2}$ | $\frac{4}{7}$  |  |
| Житомирська       | 0,9959 | 0,0132         | 0,2657                 | 0,9059         | 2,1808       | $\overline{2}$ |                |  |
| Закарпатська      | 1,0000 | 0,0034         | 0,0982                 | 0,6135         | 1,7153       | $\mathbf{1}$   | 21             |  |
| Запорізька        | 0,9623 | 0,0009         | 0,6260                 | 0,5453         | 2,1348       | $\overline{2}$ | 9              |  |
| Івано-Франківська | 0,9830 | 0,0157         | 0,1426                 | 0,8850         | 2,0265       | $\overline{2}$ | 13             |  |
| Київська          | 0,9921 | 0,1833         | 0,5222                 | 0,3420         | 2,0398       | $\overline{2}$ | 12             |  |
| Кіровоградська    | 0,4806 | 0,1366         | 0,1136                 | 0,2849         | 1,0159       | $\mathbf{1}$   | 24             |  |
| Луганська         | 0,9747 | 0,0005         | 0,0224                 | 0,5940         | 1,5919       | $\mathbf{1}$   | 22             |  |
| Львівська         | 0,9887 | 0,0309         | 0,1482                 | 0,0000         | 1,1680       | $\mathbf{1}$   | 23             |  |
| Миколаївська      | 0,9747 | 0,2381         | 0,2784                 | 0,6657         | 2,1571       | $\overline{2}$ | 8              |  |
| Одеська           | 0,9977 | 0,0000         | 0,0310                 | 0,7555         | 1,7843       | $\mathbf{1}$   | 19             |  |
| Полтавська        | 0,6726 | 0,0033         | 0,5271                 | 0,6851         | 1,8883       | $\overline{2}$ | 17             |  |
| Рівненська        | 0,9965 | 0,1601         | 0,2981                 | 0,9785         | 2,4335       | $\overline{2}$ | 5              |  |
| Сумська           | 0,9948 | 0,0139         | 0,1774                 | 0,7742         | 1,9605       | $\overline{2}$ | 16             |  |
| Тернопільська     | 0,9778 | 1,0000         | 0,1145                 | 0,8973         | 2,9896       | 3              | $\sqrt{2}$     |  |
| Харківська        | 0,9929 | 0,0103         | 0,9033                 | 0,8654         | 2,7721       | 3              | $\overline{3}$ |  |
| Херсонська        | 0,9967 | 0,0095         | 0,1143                 | 0,8830         | 2,0037       | $\overline{2}$ | 14             |  |
| Хмельницька       | 0,9921 | 0,0099         | 0,2950                 | 0,7609         | 2,0581       | $\overline{2}$ | 11             |  |
| Черкаська         | 0,9877 | 0,0018         | 0,0255                 | 0,7623         | 1,7775       | $\mathbf{1}$   | 20             |  |
| Чернівецька       | 0,9964 | 0,0079         | 0,0884                 | 0,9878         | 2,0807       | $\overline{2}$ | 10             |  |
| Чернігівська      | 0,9923 | 0,0018         | 0,0396                 | 0,9503         | 1,9841       | $\overline{2}$ | 15             |  |
| м. Київ           | 0.9975 | 0,4902         | 1,0000                 | 1,0000         | 3,4881       | $\overline{3}$ | $\mathbf{1}$   |  |

Таблиця 3.5 – Ранжування регіонів України за інтегральним показником стану поводження з відходами в Україні

Перша група  $(0.9875 \le \text{I} \cdot \text{I} \cdot \text$ поводження з відходами характеризується відносно найгіршими показниками по Україні, тобто можна вважати, що це екологічно проблемні регіони у сфері формування, переробки та утилізації відходів.

Друга група (1,8210≤ ІПВ ≤ 2,6545) об'єднує регіони, де стан поводження з відходами є відносно гарним, тобто можна вважати, що це регіони з близькими до загальнонаціонального рівня характеристиками формування, переробки та утилізації відходів. До даної групи включено 15 регіонів, що становить 60% від їх загальної кількості.

Третя група (2,6545≤ ІПВ ≤ 3,4881) охоплює регіони, що вирізняються відносно найкращими характеристиками поводження з відходами, тобто включає регіони, де процеси формування, переробки та утилізації відходів створюють найменше економіко-екологічне навантаження.

Найвищий ранг посідає м. Київ (табл. 3.5). Тут утворюється всього 324 кг відходів на особу (3 місце в ранзі), частка перевезених відходів на полігони є однією з мінімальних (2 ранг), сума коштів, спрямованих на розвиток сфери поводження з відходами на 1 особу – найвища (60,78 грн/ос), а перевантажених та небезпечних полігонів не існує (1 ранг).

### **Приклад використання таксономічного показника для оцінки екологічності розвитку харчової промисловості.**

Для розрахунку рівня екологічності функціонування харчової промисловості (коефіцієнта таксономії) обрано сім показників, що характеризують екологічний аспект їх діяльності у динаміці за п'ять років: обсяг утворених відходів харчової промисловості на одиницю валової доданої вартості галузі (х<sub>1</sub>); обсяг утворення відходів (х<sub>2</sub>); обсяги викидів шкідливих речовин (х<sub>3</sub>); обсяги викидів діоксиду вуглецю (х<sub>4</sub>); витрати на охорону та раціональне використання природних ресурсів  $(x_5)$ ; використання прісної води на одиницю обсягу реалізованої продукції харчової промисловості $(x_6)$ ; питома вага підприємств харчової промисловості у загальній кількості виробничих та технологічних процесів, що здійснюють викиди забруднюючих речовин в атмосферу (х<sub>7</sub>). Серед обраних показників лише один (х<sub>5</sub>) є стимулятором, оскільки його зростання чинить позитивний вплив (стимулювання) на загальний рівень екологічності харчових підприємств, решта – дестимулятори: зростання таких параметрів чинить негативний вплив на синтетичний показник.

Нормалізацію значень обраних показників можемо провести за формулою (табл. 3.6):

$$
z_i = \frac{x_i}{x_{\text{cep.}}},\tag{3.7}
$$

де  $z_i$  – нормалізоване значення *і*-го параметра;

x<sup>i</sup> – фактичне значення і-го показника;

xсер. – середнє значення і-го показника.

Нормалізація значень елементів матриці спостережень з урахуванням їх стимулюючого або дестимулюючого впливу (табл. 3.6) дозволила визначити вектор-еталон, спираючись на умову:

$$
\begin{cases}\nx_{0i} = \max x_{ij} \quad \text{для} \quad \text{показників} - \text{стимулаторів} \\
x_{0i} = \min x_{ij} \quad \text{для} \quad \text{показників} - \text{дестимулаторів}\n\end{cases} \tag{3.8}
$$

|                                         | Середнє      |        |        | Стандартизовані значення |        |        | Елементи            |
|-----------------------------------------|--------------|--------|--------|--------------------------|--------|--------|---------------------|
| Показник                                | значенн<br>Я | 2010   | 2011   | 2012                     | 2013   | 2014   | вектора-<br>еталона |
| $X_1$ , $KT$ Ha THC.<br>дол. США        | 290,24       | 0,8448 | 1,8502 | 1,2324                   | 0,9937 | 0,9003 | 0,8448              |
| Х2, ТИС. Т                              | 6417,3       | 1,1290 | 1,3756 | 1,1414                   | 0,5723 | 0,7817 | 0,5723              |
| Х <sub>3</sub> , ТИС. Т                 | 31,22        | 1,0410 | 1,0218 | 1,0090                   | 0,7015 | 1,2268 | 0,7015              |
| Х4, ТИС. Т                              | 2440,9       | 1,0115 | 1,0956 | 1,1169                   | 0,8362 | 0,9397 | 0,8362              |
| Х5, МЛН. ГРН.                           | 201,28       | 0,7432 | 1,3732 | 1,2053                   | 0,7830 | 0,8953 | 1,3732              |
| $x_6$ , м <sup>3</sup> на млрд.<br>грн. | 1,2750       | 1,2148 | 1,2057 | 0,9950                   | 0,8059 | 0,7786 | 0,7786              |
| $x_7, %$                                | 9,304        | 1,0361 | 1,0404 | 1,0157                   | 0,9834 | 0,9243 | 0,9243              |

Таблиця 3.6 – Матриця стандартизованих значень\*

\* розраховано авторами за даними [4]

Отже, вектор-еталон у формалізованому виді має такі координати:  $B_0 = (0,8448; 0,5723; 0,7015; 0,8362; 1,3732; 0,7786; 0,9243).$ 

На наступному етапі розрахунку таксономічного показника необхідно визначити відстані між окремими спостереженнями і вектором-еталоном. Для цього скористаємося функцію евклідової відстані:

$$
C_{i0} = \sqrt{\sum_{j=1}^{m} (z_{ij} - z_{0j})^2},
$$
\n(3.9)

де Ci0 – відстань між i-тою точкою спостереження (i-им періодом) і точкоюеталоном  $(P_0)$ ;

m – кількість j-их параметрів-характеристик;

i – порядковий номер періоду;

 $z_{ii}$  – нормалізоване значення *j*-го параметра *i*-го періоду;

 $z_{0j}$  – нормалізоване значення j-го параметра в еталоні.

Отримані відстані дозволяють визначити значення середньої відстані для всіх точок спостереження до точки-еталона  $(C_0)$  та середньоквадратичне відхилення цих відстаней  $(S_0)$  (табл. 3.7):

$$
\overline{C_0} = \frac{1}{n} \sum_{i=1}^{n} C_{i0}, \qquad (3.10)
$$

де  $\mathbf{C}_\text{o}$  – середня відстань всіх точок спостереження з точкою-еталоном; n – кількість точок спостереження (періодів).

$$
S_0 = \sqrt{\frac{1}{n} \sum_{i=1}^{n} (C_{i0} - \overline{C_0})^2}
$$
 (3.11)

Аналіз показників відстані між і-тою точкою спостереження та векторометалоном вказує, що протягом 2011-2013 рр. цей параметр стрімко зменшувався, що є свідченням поліпшення екологічних характеристик розвитку харчової промисловості України, однак у 2014 р. відстань збільшилась, що характеризує зміну тенденції і погіршення рівня екологічності розвитку харчової промисловості України.

Таблиця 3.7 – Відстані між окремими точками спостереження та векторометалоном

|                   | Період   |           |         |         |         |  |  |  |  |  |
|-------------------|----------|-----------|---------|---------|---------|--|--|--|--|--|
| Показник          | 2010     | 2011      | 2012    | 2013    | 2014    |  |  |  |  |  |
| $\mathrm{C_{i0}}$ | 1,027412 | 1,42193   | 0,85489 | 0,61216 | 0,74965 |  |  |  |  |  |
| $\overline{C}$    |          | 0,9332075 |         |         |         |  |  |  |  |  |
| $S_0$             |          | 0,2795072 |         |         |         |  |  |  |  |  |
| ⊙ب                |          | 1.4922219 |         |         |         |  |  |  |  |  |

Розраховані параметри-відстані являються вихідними величинами, котрі використовуються для розрахунку прямого показника рівня екологічності розвитку, що визначається за формулою:

$$
d_i = \frac{C_{i0}}{C_0}, \quad 0 \le d_i \le 1.
$$
 (3.12)

Даний показник відрізняється тим, що являється додатною величиною і тільки з імовірністю, близькою до нуля, може виявитися більше одиниці. Чим ближче значення показника до нуля, тим кращими показниками екологічності характеризується розвиток харчової промисловості.

Однак для аналізу зручніше використовувати модифікований показник екологічності розвитку:

$$
k_{i} = 1 - d_{i} = 1 - \frac{C_{i0}}{C_{0}}.
$$
 (3.13)

Він інтерпретується у обернений спосіб: наведений i-й варіант ознаки є тим важливішим, чим ближче його значення до одиниці, що дозволяє порівнювати сукупності всіх ознак.

Проведені розрахунки прямого та модифікованого показників таксономії (табл. 3.8) вказують, що екологічний розвиток харчової промисловості України протягом досліджуваного періоду відповідає загалом низькому рівню.

Таблиця 3.8 – Модифікований (kі) та прямий (dі) коефіцієнти таксономії

|                | $\mathbf{Hepio}$ д |         |         |         |         |  |  |  |  |
|----------------|--------------------|---------|---------|---------|---------|--|--|--|--|
| Показник       | 2010               | 2011    | 2012    | 2013    | 2014    |  |  |  |  |
| $\mathbf{a}_i$ | 0,68850            | 0,95289 | 0,57290 | 0,41024 | 0,50237 |  |  |  |  |
| $K_i$          | 0,31149            | 0,04711 | 0,42711 | 0,58976 | 0,49763 |  |  |  |  |

Найкращі показники екологічності характерні для харчової промисловості у 2013 р. коли показник досягає рівня 0,5897, тобто лише 58,97% від свого максимального значення, найгірші – характерні для 2010 р. (0,31149).

Динаміка таксономічного показника вказує на відсутність усталеної тенденції до покращення екологічного стану підприємств харчової промисловості України, а характеризується періодичними коливаннями характеристик.

#### **Приклад аналізу структурних зрушень.**

Структурні зрушення за своєю суттю ‒ це завжди якісні зміни в системі, проте вони характеризуються кількісними показниками. Оцінку структурнодинамічних зрушень проводять на основі аналізу інтегральних показників – інтегрального коефіцієнта структурних зрушень К. Гатєва (формула 3.15), узагальнюючого показника структурних зрушень А. Салаї (формула 3.16), інтегрального індексу структурних відмінностей В. Рябцева (формула 3.17).

Структуру ВВП можна розглядати з різних точок зору – за витратами макроекономічних секторів на придбання кінцевої продукції; за доходами, отриманими від виробництва; за регіонами країни; за видами економічної діяльності. Спираючись на «виробничий метод» розрахунку, відповідно до якого ВВП являє собою суму доданих вартостей, створених усіма видами економічної діяльності (ДВ<sub>і</sub>) в межах економічної території країни, проведемо дослідження зрушень, що характерні для економіки України в 2010-2022 рр. [4]:

$$
BB\Pi = \sum_{i=1}^{n} \mathcal{A}B_i \,. \tag{3.14}
$$

Коефіцієнт К. Гатєва надає відносну оцінку інтенсивності структурних зрушень з урахуванням масштабності зміни за окремими структурними компонентами та їх вагомості у досліджуваній сукупності:

$$
K_{\Gamma} = \sqrt{\sum_{i=1}^{n} (d_{1i} - d_{0i})^2 \over \sum_{i=1}^{n} d_{1i}^2 + \sum_{i=1}^{n} d_{0i}^2},
$$
\n(3.15)

де d<sub>1i</sub> (d<sub>0i</sub>) – частка доданої вартості *і*-го виду діяльності у поточному (попередньому) періоді;

і – вид економічної діяльності;

n – загальна кількість видів економічної діяльності, додана вартість яких включена до ВВП країни.

Індекс структурних зрушень А. Салаї окрім величини зміни компонента структури та його вагомості враховує ще і кількість груп, які утворюють досліджувану сукупність:

$$
I_{C} = \sqrt{\frac{\sum_{i=1}^{n} (d_{1i} - d_{0i})^{2}}{(d_{1i} + d_{0i})^{2}}}
$$
 (3.16)

При використанні індексу В. Рябцева агрегована оцінка структурних зрушень проводиться на основі максимально можливої величини розбіжностей між компонентами структури – порівнюється відношення фактичної різниці частки компоненти за два періоди з максимально можливими значенням:

$$
I_{P} = \sqrt{\sum_{i=1}^{n} (d_{1i} - d_{0i})^{2} \over \sum_{i=1}^{n} (d_{1i} + d_{0i})^{2}}.
$$
 (3.17)

Крім того, що усі ці три показники носять агрегований характер, тобто надають узагальнюючу оцінку зміни структури в часі, до переваг зазначених інтегральних показників слід віднести і наявність верхньої (одиниця) та нижньої (нуль) межі їх значень, що спрощує аналіз та інтерпретацію отриманих результатів.

Порівняння структури ВВП України 2022 р. та 2010 р. вказує на суттєвий рівень її відмінностей ( $K_{\Gamma} = 0.2396$ ,  $I_{C} = 0.2060$ ,  $I_{P} = 0.1719$ ), тобто в економіці нашої країни за останні дванадцять років спостерігаються значні трансформації, пов'язані зі зміною ролі окремих видів діяльності у формуванні масштабів національного виробництва.

З метою деталізації загальної зміни проведемо оцінку структурних зрушень за кожний період окремо, щоб оцінити роль щорічних трансформацій, порівняти їх інтенсивність за різні періоди та виявити вплив війни на ці процеси.

Аналіз проведених розрахунків (табл. 3.9) свідчить, що для економіки України 2010-2021 рр. характерні доволі незначні за інтенсивністю щорічні зміни у структурі ВВП за видами економічної діяльності, тобто коливання ваги окремих галузей не мають трансформаційного впливу на його формування, економічні пропорції не зазнають радикальної зміни.

|                           | 2011 | 2012                                                                                                    |  | 2013   2014   2015   2016   2017   2018   2019   2020 |  |  |  |  | 2021 | 2022 |
|---------------------------|------|----------------------------------------------------------------------------------------------------|--|-------------------------------------------------------|--|--|--|--|------|------|
| $K_{\Gamma}$              |      | $\mid 0.031 \mid 0.024 \mid 0.044 \mid 0.044 \mid 0.047 \mid 0.019 \mid 0.028 \mid 0.022 \mid 0.021 \mid 0.045 \mid 0.042 \mid 0.139$ |  |                                                       |  |  |  |  |      |      |
| $\rm I_C$                 |      | $\mid 0.031 \mid 0.052 \mid 0.034 \mid 0.033 \mid 0.048 \mid 0.034 \mid 0.039 \mid 0.018 \mid 0.027 \mid 0.039 \mid 0.046 \mid 0.136$ |  |                                                       |  |  |  |  |      |      |
| $\mathbf{I}_{\mathbf{P}}$ |      | $0.022$   $0.017$   $0.031$   $0.031$   $0.033$   $0.013$   $0.020$   $0.015$   $0.015$   $0.032$   $0.029$   $0.099$                 |  |                                                       |  |  |  |  |      |      |

Таблиця 3.9 – Значення індексів Гатєва, Салаї і Рябцева для оцінювання структурної динаміки ВВП України за виробничим методом у 2010-2022 рр.

Інтегральні індекси 2022 р. (рис. 3.3) вказують на те, що початок повномасштабної війни мав значний вплив на структуру ВВП України та призвів до вагомих структурних зрушень у його формуванні за видами економічної діяльності, не характерних для країни за інтенсивністю у попереднє десятиліття.

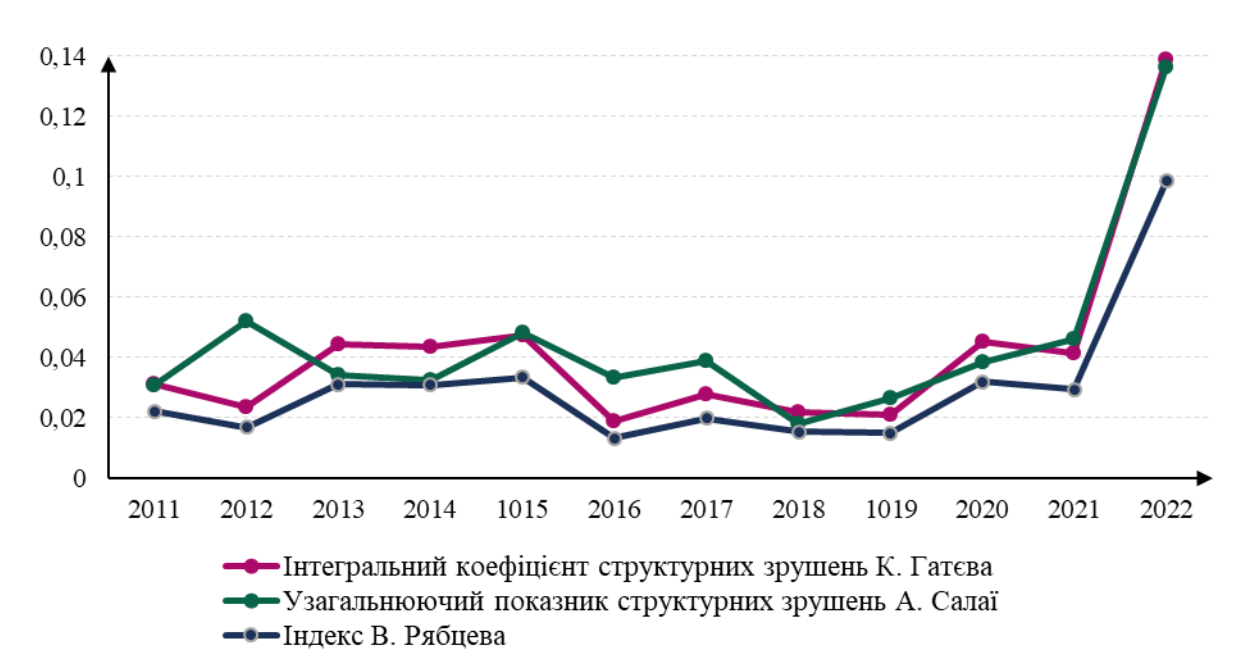

Рисунок 3.3 – Динаміка значень показників, що характеризують структурні зміни ВВП України (за виробничим методом) протягом 2010-2022 рр.

Можна констатувати, що загальна зміна структури економіки України у 2022 р. порівняно із 2010 р. спричинена переважно реакцією «економічного організму країни» на виклики війни.

#### **Приклад розрахунку внутрішньої норми рентабельності інвестиційного проєкту.**

Інвестиційний проект потребує одноразових капіталовкладень у розмірі  $IC_0 = 10000$  грн., та забезпечує отримання прибутку у два наступних роки відповідно у сумі:  $P_1 = 4200$  грн. та  $P_2 = 6615$  грн.

Визначити внутрішню норму рентабельності інвестицій.

#### **Розв'язок:**

Метод визначення внутрішньої норми рентабельності інвестицій (IRR – Internal Rate of Return) полягає у визначенні показника, який характеризує максимально допустимий відносний рівень витрат, які мають місце при реалізації інвестиційного проекту. Фактично IRR виражає розрахункову ставку відсотка, при якій отримувані доходи від інвестиційного проекту стають рівними витратами на цей проект, тобто

Для розрахунку даного показника доцільно застосовувати метод послідовних ітерацій. Відповідно до даного методу логіка визначення показника IRR передбачає наступні етапи:

1) послідовно підбираються два значення ставки дисконтування  $r_1$  та  $r_2$ таким чином, щоб в інтервалі (від  $r_1$  до  $r_2$ ) функція NPV =  $f(r)$  змінювала значення з "+" на "–", або навпаки. Точність розрахунків обернено пропорційна довжині інтервалу ( $r_1$   $r_2$ ), тому найбільш точний результат досягається, коли довжина інтервалу мінімальна і становить 1%;

2) далі використовується формула:

$$
IRR = r_1 + \frac{NPV(r_1)}{NPV(r_1) - NPV(r_2)} \cdot (r_2 - r_1).
$$
 (3.18)

Визначимо NPV при ставці дисконтування  $r_1 = 0.03$  (3%):

$$
NPV_1 = \frac{4200}{(1+0.03)^1} + \frac{6615}{(1+0.03)^2} - 10000 = +313
$$
 rph.

Оскільки при ставці дисконтування r<sub>1</sub> показник NPV набуває додатного значення, необхідно ставку підвищувати. Визначимо NPV при ставці дисконтування  $r_2 = 0.1$  (10%):

$$
NPV_2 = \frac{4200}{(1+0.10)^1} + \frac{6615}{(1+0.10)^2} - 10000 = -715
$$
 rph.

Підставимо отримані показники до формули:

$$
IRR = 0.03 + \frac{313}{313 - (-715)} \cdot (0.1 - 0.03) = 0.05 \text{ a}60 (5\%).
$$

Отже, внутрішня норма рентабельності проекту становить 5%.

Зобразимо NPV-профіль проекту для графічної інтерпритаціїї IRR (рис. 3.4).

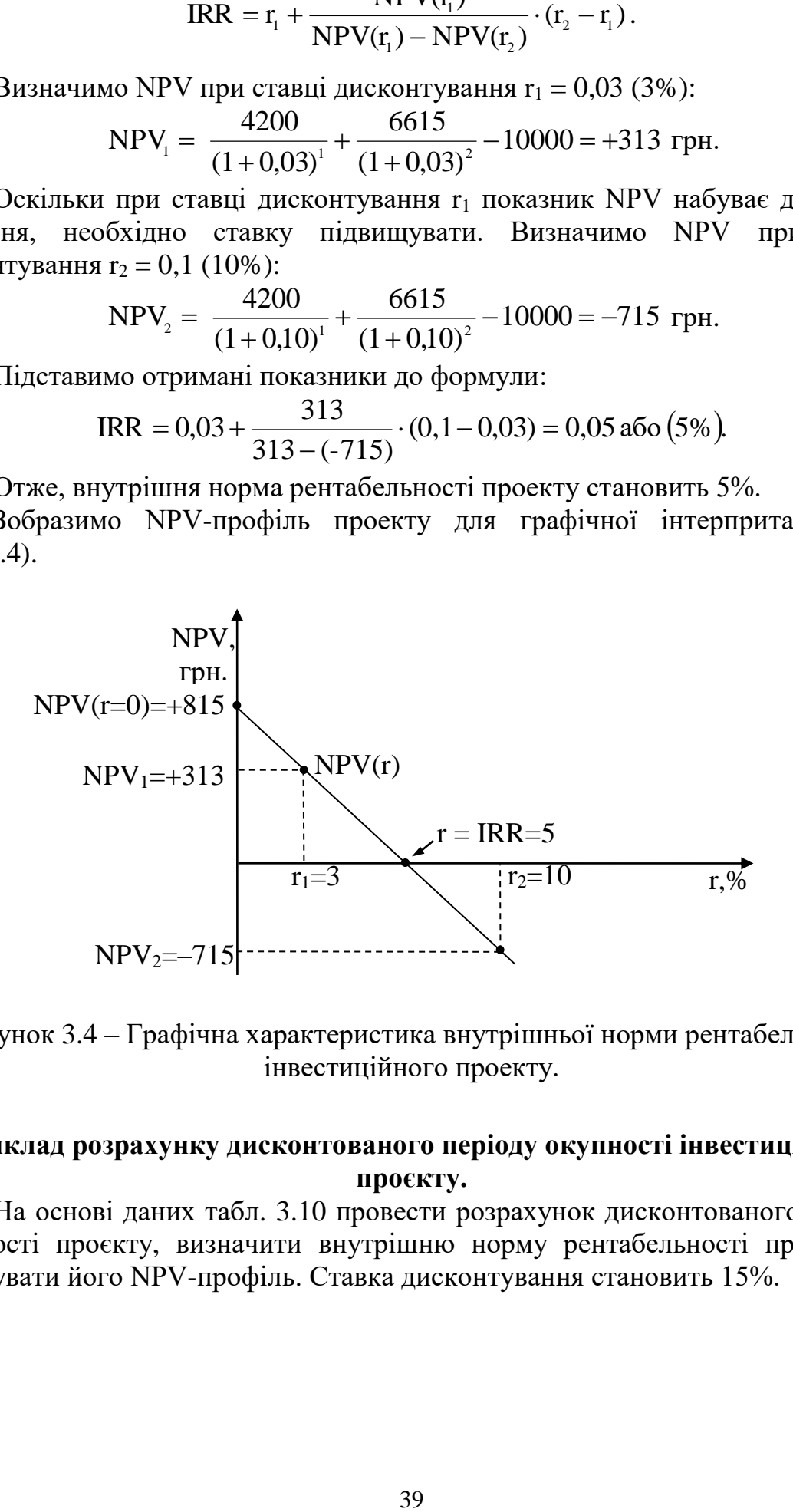

Рисунок 3.4 – Графічна характеристика внутрішньої норми рентабельності інвестиційного проекту.

### **Приклад розрахунку дисконтованого періоду окупності інвестиційного проєкту.**

На основі даних табл. 3.10 провести розрахунок дисконтованого терміну окупності проєкту, визначити внутрішню норму рентабельності проекту та побудувати його NPV-профіль. Ставка дисконтування становить 15%.

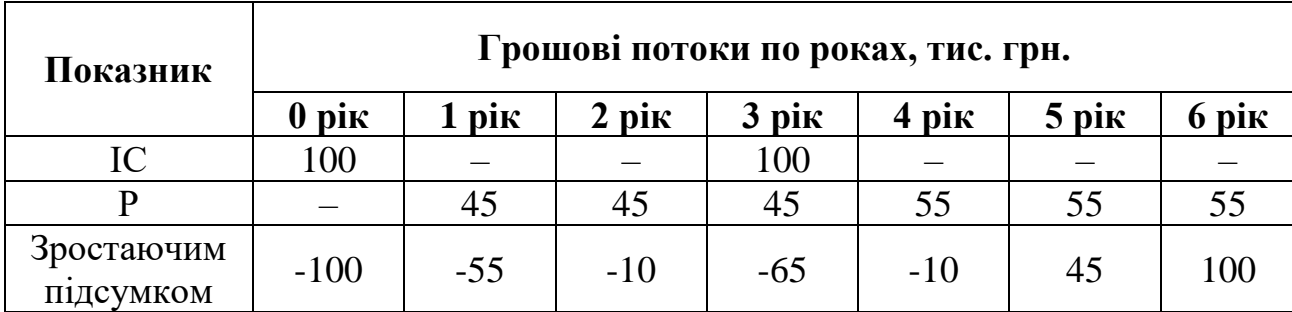

Таблиця 3.10 – Вихідні дані для розрахунків

#### **Розв'язок:**

Спочатку продисконтуємо грошові потоки (табл. 3.11).

Таблиця 3.11 – Дисконтовані грошові потоки інвестиційного проєкту

| Пока-<br>зник | Грошові потоки по роках, тис. грн. |       |                 |                                    |                 |                  |       |  |  |  |
|---------------|------------------------------------|-------|-----------------|------------------------------------|-----------------|------------------|-------|--|--|--|
|               | $0$ pi $\kappa$                    | piк   | $2$ pi $\kappa$ | $3$ pi $\mathbf$                   | $4$ pi $\kappa$ | $5$ pi $\mathbf$ | 6 pik |  |  |  |
| IC            | 100                                |       |                 | $\frac{100}{1.15^3} \approx 65,70$ |                 |                  |       |  |  |  |
|               |                                    | 39,13 | 34,03           | 29,59                              | 31,45           | 27,35            | 23,78 |  |  |  |

Визначаємо дисконтований період окупності шляхом прямого порівняння загальної суми інвестованих коштів та отриманих прибутків.

1-й рік: Р<sub>1</sub> =  $\frac{45}{1151}$  тис. грн. < IC<sub>0</sub> = 100 тис. грн. – за 1-ій рік повертається не вся сума інвестицій;

2-й рік: Р<sub>1</sub>+Р<sub>2</sub> =  $\frac{45}{1,15^2}$  +  $\frac{45}{1,15^2}$  ≈ 73,16 тис. грн. < IC<sub>0</sub> = 100 тис. грн. – за 1-ий та 2-й роки повертається не вся сума інвестицій

3-й рік:  $P_1+P_2+P_3 = \frac{45}{1151} + \frac{45}{1152} + \frac{45}{1153} \approx 102{,}75$  тис. грн. < IC<sub>0</sub> =  $100 + \frac{100}{1.15^3} = \frac{2016700}{12167} \approx 165{,}75$  тис. грн. – за 1-ий, 2-й та 3-й роки повертається не вся сума початкових інвестицій.

4-й рік:  $P_1 + P_2 + P_3 + P_4 = \frac{45}{115^1} + \frac{45}{115^2} + \frac{45}{115^3} + \frac{55}{115^4} \approx 134,19$  тис. грн. <  $IC_0 = 165,75$  тис. грн. – за 1-ий, 2-й та 3-й, 4-й роки повертається не вся сума інвестицій.

5-й рік:  $P_1 + P_2 + P_3 + P_4 + P_5 =$ тис. грн.  $<$  IC<sub>0</sub> = 165,75 тис. грн. – за 1-ий, 2-й та 3-й, 4-й, 5-й роки повертається не вся сума інвестицій.

6-й рік:  $P_1 + P_2 + P_3 + P_4 + P_5 =$ тис. грн. > IC<sub>0</sub> = 165,75 тис. грн. – за 1-ий, 2-й та 3-й, 4-й, 5-й, 6-й роки повертається вся сума інвестицій.

Отже вартість початкових інвестицій окуповується протягом шостого року, тобто k = 5 років.

Для точнішого обрахунку визначимо кількість місяців шостого року (d), необхідних для завершення окупності проекту:

$$
d = \frac{165,70 - \frac{45}{1,15^1} + \frac{45}{1,15^2} + \frac{45}{1,15^3} + \frac{55}{1,15^4} + \frac{55}{1,15^5}}{1,15^6} \times 12 = 2,1 \approx 2 \text{ (місяці)}
$$

Таким чином, дисконтований термін окупності проекту становить 5 років та 2 місяці.

\n Визначимо NPV при ставці дисконтування г<sub>1</sub> = 0,15 (15%)  
\n
$$
NPV_1 = \frac{45}{1,15^1} + \frac{45}{1,15^2} + \frac{45}{1,15^3} + \frac{55}{1,15^4} + \frac{55}{1,15^5} + \frac{55}{1,15^6} - 100 - \frac{100}{1,15^3} = 19,56
$$
\n

Оскільки при ставці дисконтування r<sub>1</sub> показник NPV набуває додатного значення, необхідно ставку підвищувати. Визначимо NPV при ставці дисконтування  $r_2 = 0.22$  (22%):

$$
NPV_2 = \frac{45}{1,22^1} + \frac{45}{1,22^2} + \frac{45}{1,22^3} + \frac{55}{1,22^4} + \frac{55}{1,22^5} + \frac{55}{1,22^6} - 100 - \frac{100}{1,22^3} = -1,31
$$

Підставимо отримані показники до формули:<br>  $IRR = 0,15 + \frac{19,56}{19,56 + 1,31} \times (0,22 - 0,15) = 0,2156$  або (21,56%)

Отже, внутрішня норма рентабельності проекту становить 21,56%.

#### **Приклад оцінки ризику інвестиційного проєкту.**

Інвестиційний проект вимагає початкові інвестиції  $(IC_0)$  та передбачає отримання грошових потоків прибутку протягом чотирьох наступних років (табл. 3.12).

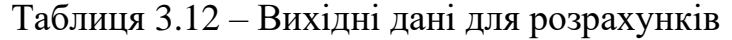

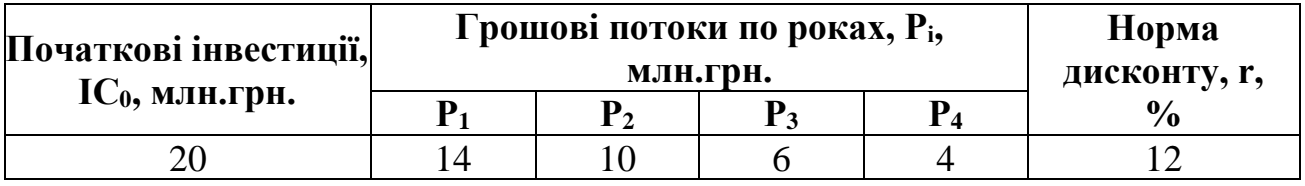

Проведіть оцінку ризику, скориставшись аналізом сценаріїв, якщо існує невизначеність щодо наступних факторів:

– обсяг інвестицій може відхилятися в межах ±8%;

– ставка дисконтування може відхилятися в межах  $\pm 25\%$ ;

– ціна реалізації товару може відхилятися в межах  $\pm 10\%$ .

Ймовірність настання песимістичного варіанту становить 10%, оптимістичного 10%, реалістичного 80%.

#### **Розв'язок:**

Аналіз сценаріїв розвитку проекту дає змогу оцінити ризики проекту шляхом встановлення впливу на проект одночасної варіації декількох факторів через ймовірність кожного сценарію.

Аналіз сценаріїв – це прийом аналізу ризику, який поряд з базовим набором вихідних даних проекту розглядає ряд інших наборів даних, які на думку розробників проекту можуть мати місце в процесі реалізації. Для проекту досліджують три його можливих варіанти розвитку: песимістичний, найбільш вірогідний (або нормальний) та оптимістичний.

Розрахунок аналізу ризику методом сценаріїв проведемо на основі показника чистого приведеного доходу (NPV).

Проведемо розрахунок ключового показника за реалістичним (номінальним) варіантом. Оскільки проект передбачає лише разове інвестування на початку його реалізації, то чистий приведений доход розрахуємо за формулою:

$$
NPV = \sum_{i=0}^{n} \frac{P_i}{(1+r)^{t}} - IC,
$$
\n(3.19)

де Р – чистий потік ефекту від реалізації проекту;

і – період отримання ефекту;

t – кількість періодів, що відділяють період отримання ефекту від поточного періоду;

n – кількість періодів реалізації проекту.

$$
NPV_{\text{pear}} = \frac{14}{1,12} + \frac{10}{1,12^2} + \frac{6}{1,12^3} + \frac{4}{1,12^4} - 20 \Rightarrow
$$
  
NPV<sub>pear</sub> = 12,5 + 7,97 + 4,27 + 2,54 - 20 = 7,28 MJH.rph.

Песимістичний сценарій реалізації проекту передбачає одночасний збіг всіх негативних факторів, тобто зростання обсягу інвестицій на 8%, зростання ставки дисконтування на 25% та зниження ціни реалізації товару на 10% від рівня номінальних характеристик. Проведемо розрахунок чистого приведеного доходу за песимістичним сценарієм (NPV<sub>песим</sub>):

$$
NPV_{\text{recum}} = \frac{14 \cdot 0.9}{1,15} + \frac{10 \cdot 0.9}{1,15^2} + \frac{6 \cdot 0.9}{1,15^3} + \frac{4 \cdot 0.9}{1,15^4} - 20 \cdot 1.08 \Rightarrow
$$
  
\n
$$
NPV_{\text{recum}} = 10,96 + 6,81 + 3,55 + 2,06 - 21,6 = 1,78 \text{J.} \text{m.} \text{F.}
$$

Оптимістичний сценарій реалізації проекту передбачає одночасний збіг всіх позитивних факторів, тобто скорочення обсягу інвестицій на 8%, зменшення ставки дисконтування на 25% та зростання ціни реалізації товару на 10% від рівня номінальних характеристик. Проведемо розрахунок чистого приведеного доходу за оптимістичним сценарієм (NPV<sub>оптим</sub>):

$$
NPV_{\text{offHM}} = \frac{14 \cdot 1,1}{1,09} + \frac{10 \cdot 1,1}{1,09^2} + \frac{6 \cdot 1,1}{1,09^3} + \frac{4 \cdot 1,1}{1,09^4} - 20 \cdot 0,92 \implies NPV_{\text{offHM}} = 14,13 + 9,26 + 5,10 + 3,12 - 18,4 = 13,21 \text{MJH}.\text{FPH}.
$$

Враховуючи ймовірність настання песимістичного (10%), оптимістичного (10%) та базового (80%) сценаріїв визначимо середнє значення чистого приведеного доходу ( NPV )за проектом:

$$
\overline{\text{NPV}} = \text{NPV}_i \cdot k_i, \tag{3.20}
$$

де NPV – очікуване (середнє) значення чистого приведеного доходу;

NPV<sup>і</sup> – абсолютне значення чистого приведеного доходу при і-му варіанті;

k<sup>і</sup> – ймовірність отримання і-го результату.

 $NPV = 1,78 \cdot 0,1 + 7,28 \cdot 0,8 + 13,21 \cdot 0,1 = 7,323$  млн.грн.

Для кількісної оцінки ризику як міри невизначеності доцільно встановити характер розподілу значень чистого приведеного доходу від середнього рівня за допомогою розрахунку середньоквадратичного відхилення та коефіцієнта варіації.

Середньоквадратичне відхилення (σ) характеризує абсолютну міру ризику і визначається за формулою:

$$
\sigma = \sqrt{\sum_{i=1}^{n} (NPV_i - \overline{NPV})^2 \cdot k_i}
$$
 (3.21)  

$$
\frac{1}{(3.21)^2 \cdot 0.1 + (7.28 - 7.323)^2 \cdot 0.8 + (13.21 - 7.323)^2 \cdot 0.1} \Rightarrow
$$

$$
\sigma = \sqrt{(1,78 - 7,323)^2 \cdot 0,1 + (7,28 - 7,323)^2 \cdot 0,8 + (13,21 - 7,323)^2 \cdot 0,1} = \sigma = \sqrt{6,539641} = 2,5573 \text{ mJH}.\text{PPH}.
$$

Відносною мірою ризику є коефіцієнт варіації (V), величина якого визначається за формулою:

$$
V = \frac{\sigma}{\overline{\Pi}} \cdot 100\% .
$$
\n
$$
V = \frac{2,5573}{7,323} \cdot 100\% = 34,92\% .
$$
\n(3.22)

Отже за коефіцієнтом варіації, даний проект характеризується середнім (від 33% до 40%) рівнем ризику і його реалізація є економічно доцільною.

#### **Приклад використання параметричних методів для оцінки відповідності Програми охорони навколишнього природного середовища державній екологічній політиці України.**

Для оцінки відповідності напрямів Програми охорони навколишнього природного середовища Чернігівської області на період до 2027 р. державній екологічній політиці України створимо матричну таблицю, де в рядках відобразимо напрями програми, а в колонках – стратегічні цілі (табл. 3.13).

Для оцінки відповідності цілей використаємо наступну методику: **"+/–" –** стратегічні цілі враховано/не враховано у напрямах Програми; **"×" –** стратегічні цілі нейтральні по відношенню до напрямів Програми.

## Таблиця 3.13 – Матриця відповідності

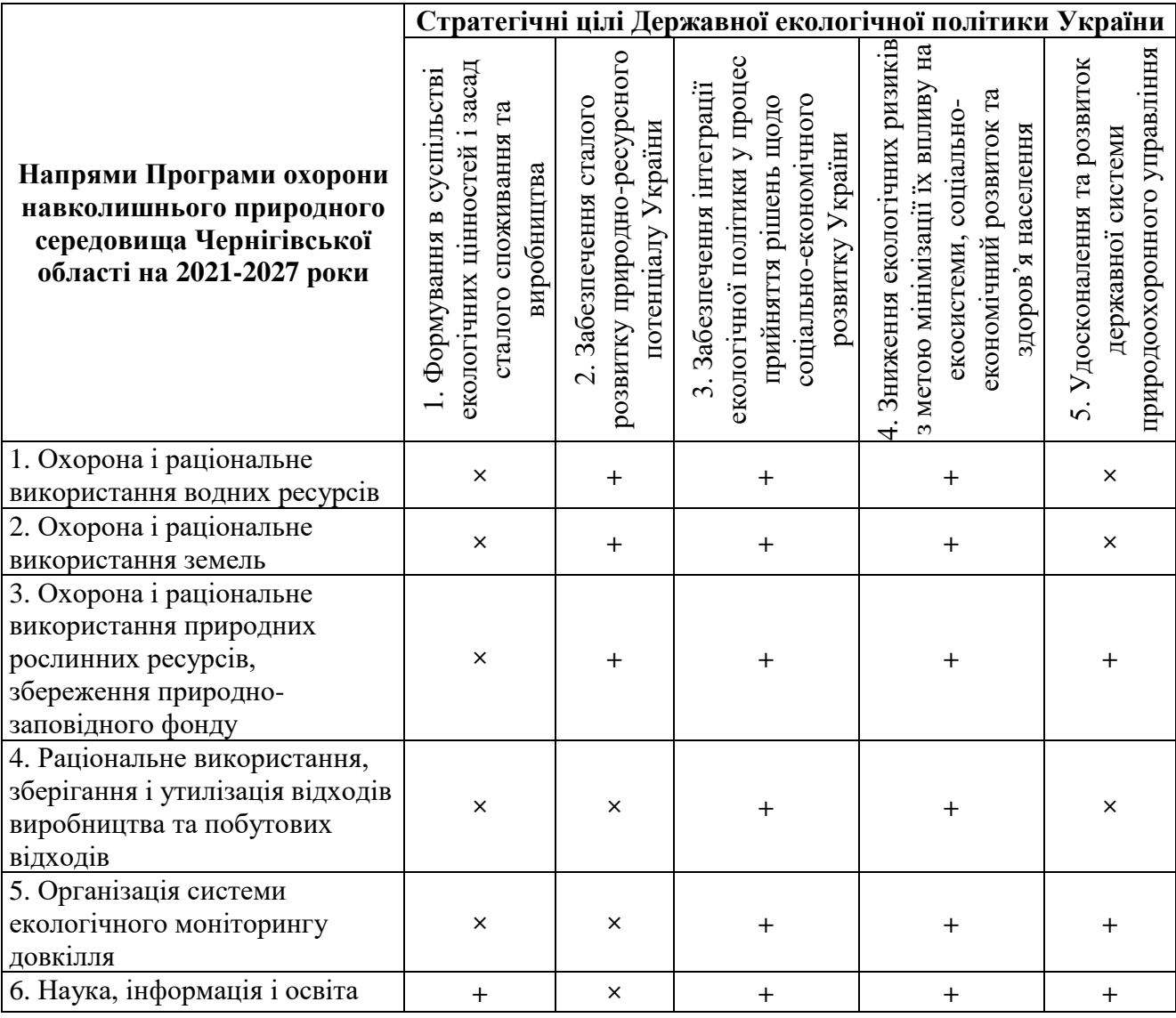

### **РЕКОМЕНДОВАНА ЛІТЕРАТУРА**

<span id="page-44-0"></span>1. Ананьєва Т.В. Моніторинг довкілля. Практикум: навч. Видання. Херсон: ОЛДІ-ПЛЮС, 2021. – 172 с

2. Волкова Н.А., Подвальна Н.Е., Семенова К.Д. Економічний аналіз: навч. посібник. Одеса: ППЦ «Белка», 2020. – 240 с.

3. Всесвітня метеорологічна організація WMO URL: [http://www.wmo.ch](http://www.wmo.ch/)

4. Державна служба статистики України URL: [https://www.ukrstat.gov.ua.](https://www.ukrstat.gov.ua/)

5. Еколого-економічний аналіз інвестиційних проектів. Тексти лекцій для здобувачів вищої освіти спеціальності 051 «Економіка» освітньої програми «Економіка довкілля і природних ресурсів» всіх форм навчання / Укл.: Шадура-Никипорець Н.Т., Мініна О.В. – Чернігів: НУЧП, 2021. – 123 с.

6. Інвестиційний аналіз: методичні рекомендації до практичних занять / укл.: І.С. Смага, І.І. Казімір – Чернівці: Чернівец. нац. ун-т ім. Ю.Федьковича,  $2022 - 64$  c.

7. Караїм О.А. Економіка природокористування: конспект лекцій / Волинський національний університет імені Лесі Українки. Луцьк, 2023. – 130 с

8. Клименко М.О., Прищепа А.М., Вознюк Н.М. Моніторинг довкілля: підручник. Рівне: НУВГП, 2023. – 350 с.

9. Ковшун Н.Є., Левун О.І. Аналіз та реалізація проектів: навчальний посібник. Рівне: НУВГП, 2022. – 350 с.

10. Мельник Л.Г. Екологічна економіка: підручник. Суми: Університетська книга, 2023. – 346 с.

11. Офіційний сайт Євростату URL: https://ec.europa.eu/eurostat/web/main/home

12. Офіційний сайт Міністерства захисту довкілля та природних ресурсів України URL:<https://mepr.gov.ua/>

13. Офіційний сайт Мінфіну URL: <https://index.minfin.com.ua/ua/economy/gdp/>

14. Офіційний сайт Світового банку URL: data.worldbank.org

15. Програма ООН з навколишнього середовища UNEP.URL: <https://www.unenvironment.org/>

16. Природно-заповідний фонд України URL: <https://pzf.land.kiev.ua/>

17. Шаравара В.В., Любинський О.І. Економіка природокористування: навчальний посібник. – Кам'янець- Подільський: ТОВ «Друкарня «Рута», 2020.  $-252c$ 

18. Dodo [Thampapillai,](https://www.amazon.com/s/ref=dp_byline_sr_book_1?ie=UTF8&field-author=Dodo+Thampapillai&text=Dodo+Thampapillai&sort=relevancerank&search-alias=books) [Matthias](https://www.amazon.com/s/ref=dp_byline_sr_book_2?ie=UTF8&field-author=Matthias+Ruth&text=Matthias+Ruth&sort=relevancerank&search-alias=books) Ruth. Environmental Economics: Concepts. Methods and Policies. Routledge; 1st edition – 2019. – 324 p.

19. IndexMundi URL: <https://www.indexmundi.com/>

20. [Matthias Ruth.](https://www.amazon.com/s/ref=dp_byline_sr_book_1?ie=UTF8&field-author=Matthias+Ruth&text=Matthias+Ruth&sort=relevancerank&search-alias=books) [Advanced Introduction to Ecological Economics \(Elgar](https://www.amazon.com/Advanced-Introduction-Ecological-Economics-Introductions/dp/1786433516/ref=sr_1_5?qid=1685819029&refinements=p_27%3AMatthias+Ruth&s=books&sr=1-5&text=Matthias+Ruth)  [Advanced Introductions\) \(Elgar Advanced Introductions series\).](https://www.amazon.com/Advanced-Introduction-Ecological-Economics-Introductions/dp/1786433516/ref=sr_1_5?qid=1685819029&refinements=p_27%3AMatthias+Ruth&s=books&sr=1-5&text=Matthias+Ruth) Edward Elgar Pub. –  $2018. - 160$  p.

21. [Rick Relyea,](https://www.worldcat.org/search?q=au=%22Relyea%2C%20Rick%22) [Robert E.](https://www.worldcat.org/search?q=au=%22Ricklefs%2C%20Robert%20E.%22) Ricklefs. Ecology: the economy of nature. W.H. Freeman & Company. – 2021. – 2393 р.